**Cloud9 PDC SDK Guide** 

# **Revision History**

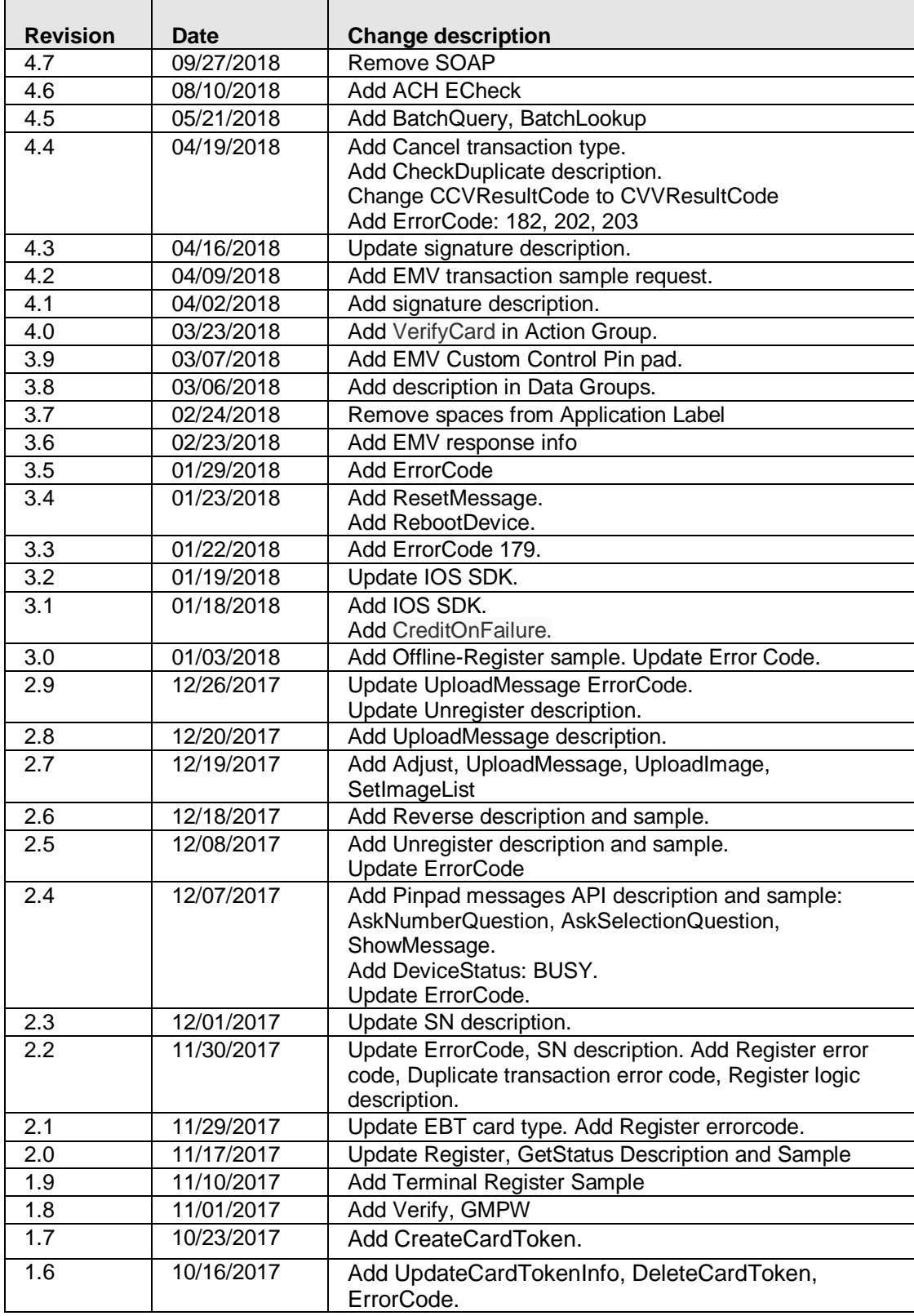

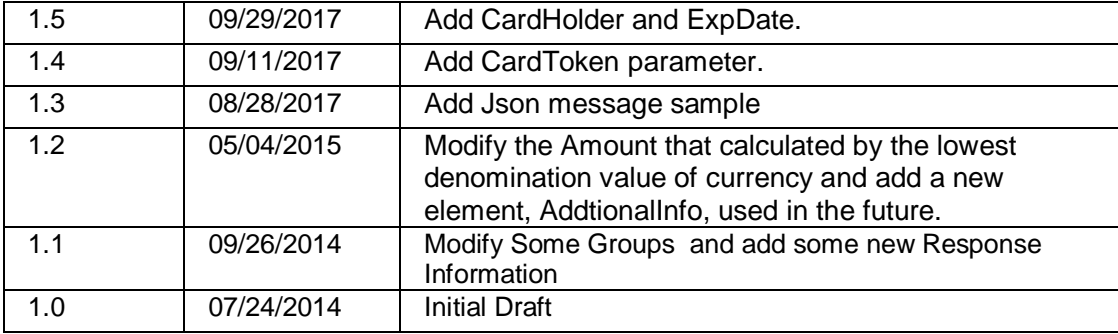

# **Table of Contents**

## **Contents**

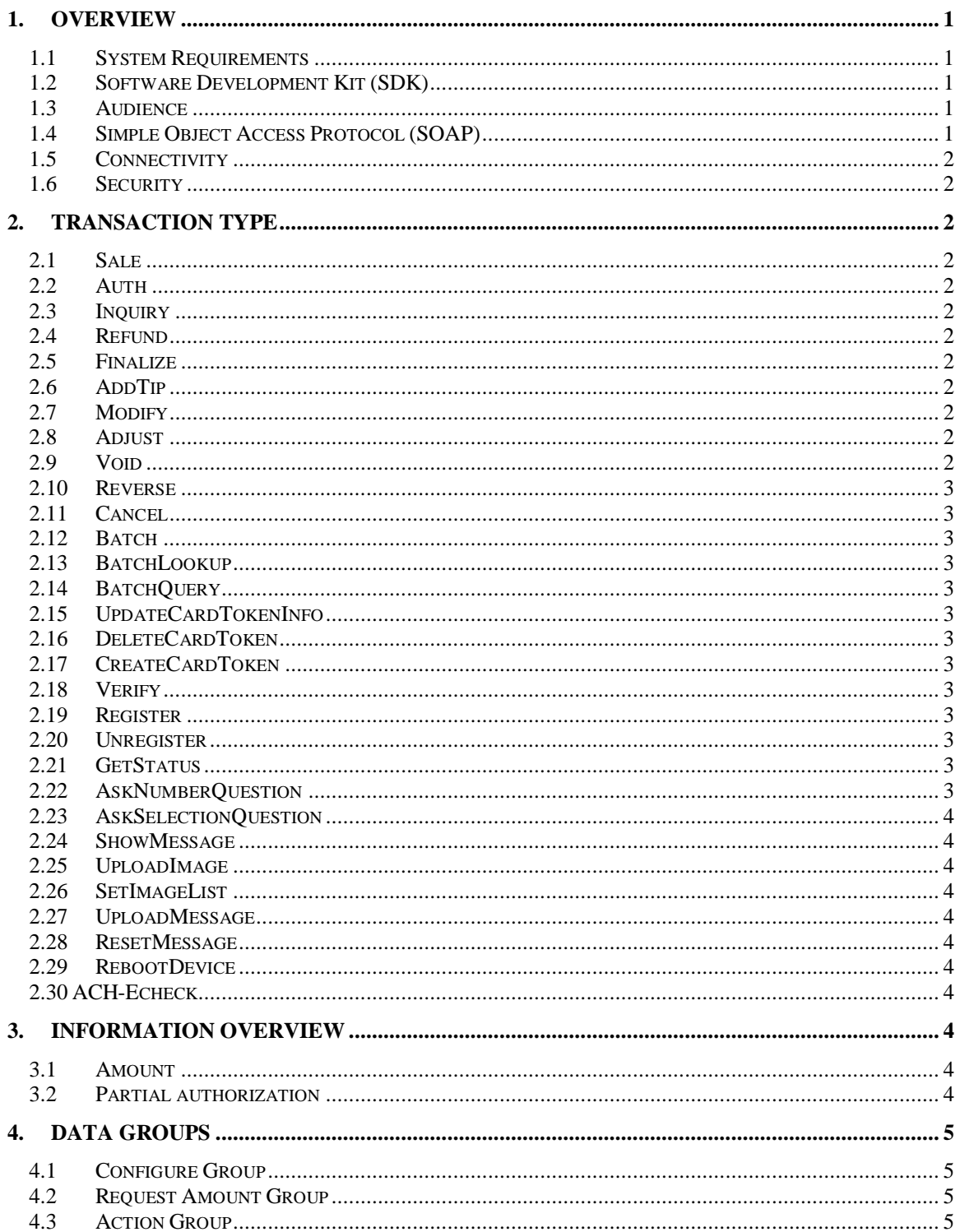

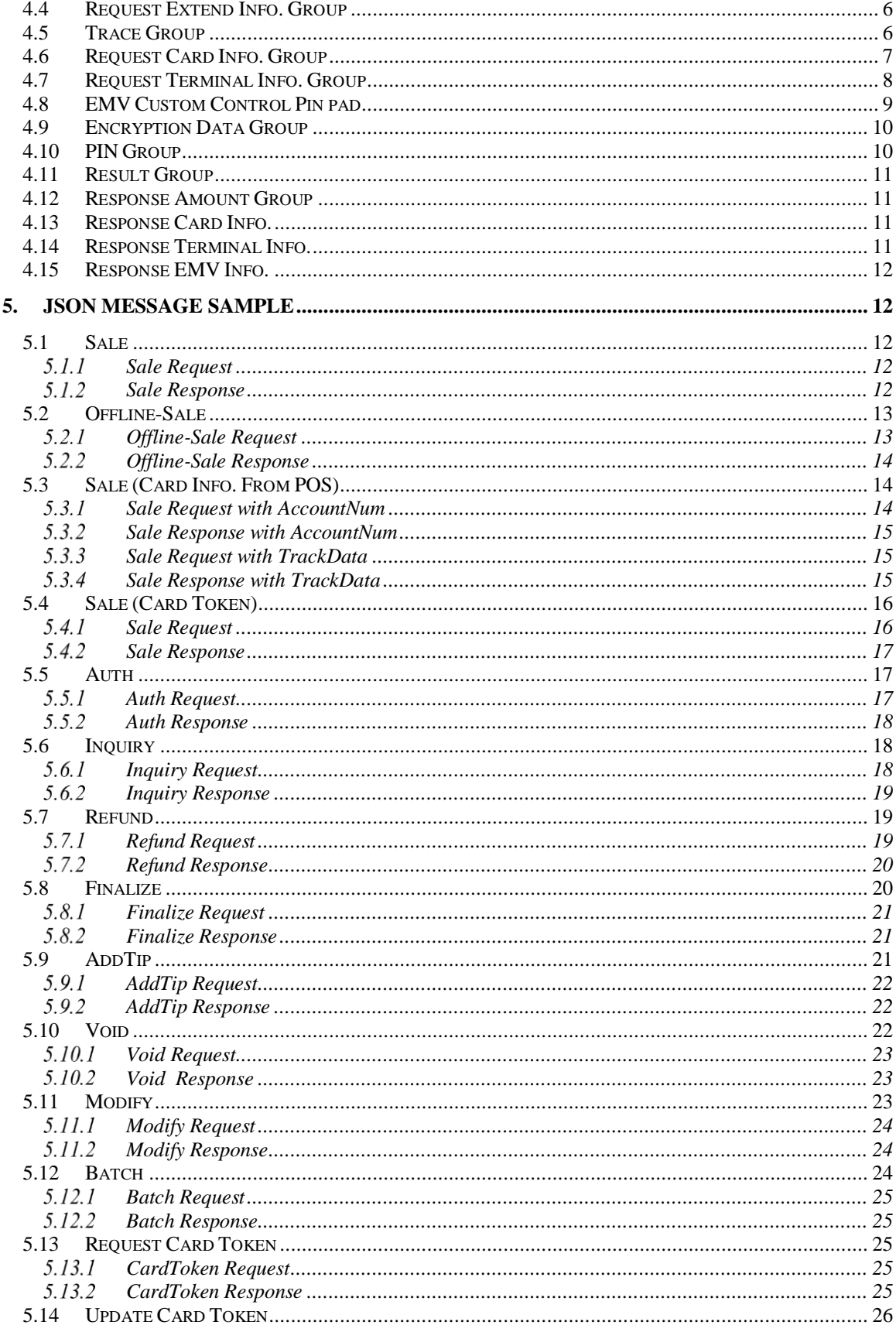

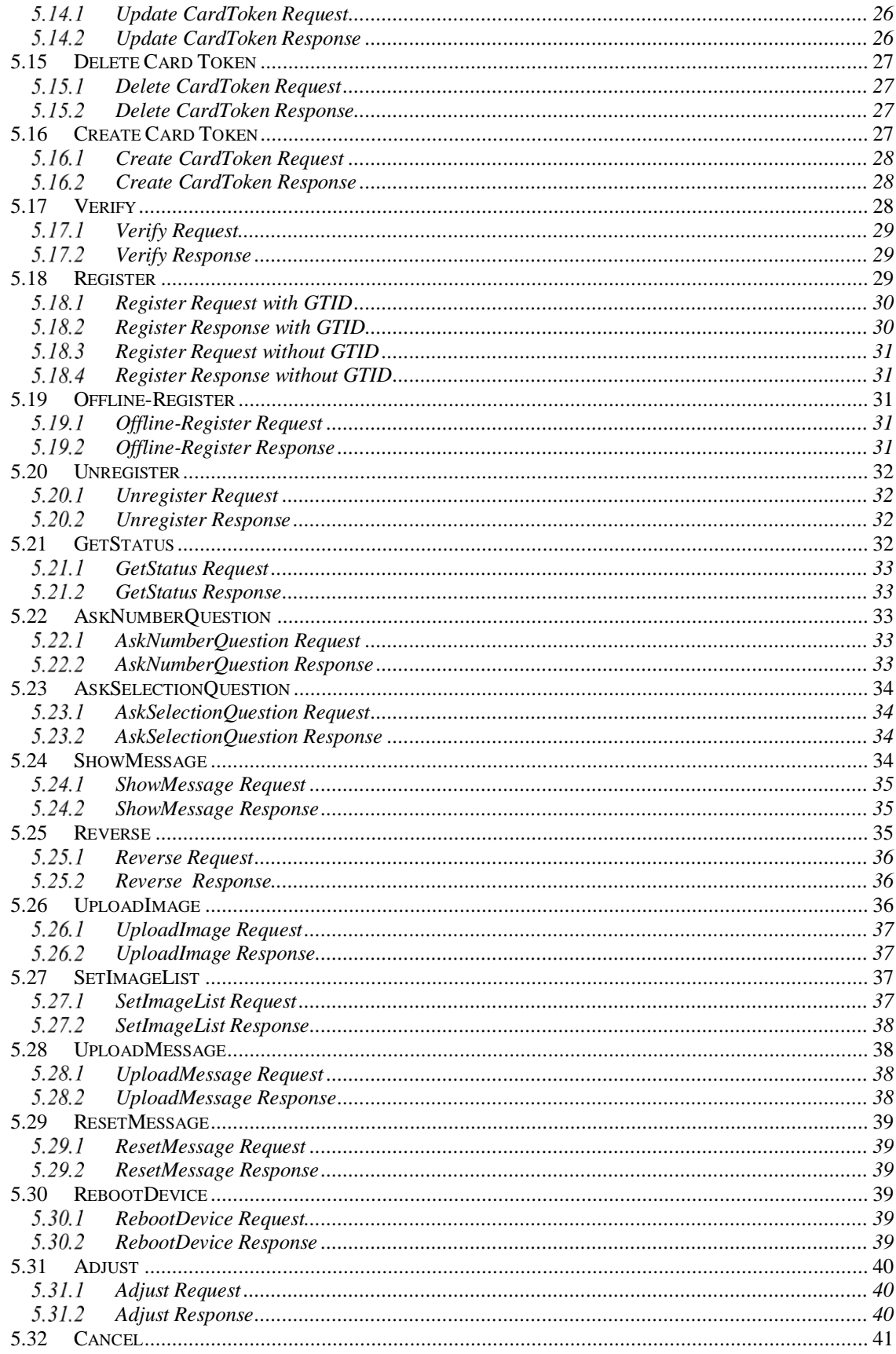

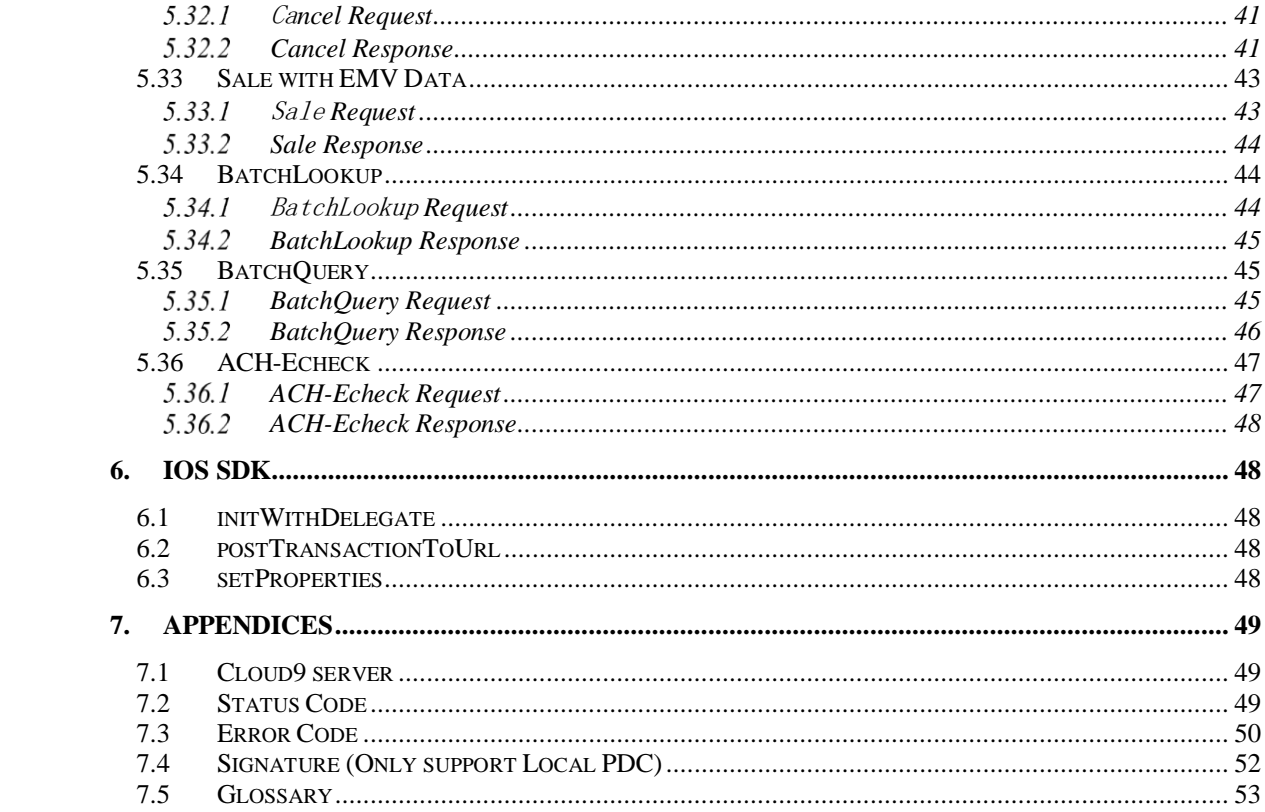

## <span id="page-7-0"></span>**1. Overview**

Cloud9 Payment Gateway provides a simple method of processing payment transactions for merchants who want to integrate payment processing with their existing applications. The Cloud9 Payment Gateway processes credit card, debit card and Electronic Benefits Transfer (EBT) transactions. Transactions are accepted from various industries including: retail, restaurant, mail order/telephone order, lodging, and E-comm.

This document describes how to write your own application for processing payment transactions or integrate payment processing capabilities into an existing application.

## <span id="page-7-1"></span>**1.1 System Requirements**

The Software Development Kit (SDK) does not require any special system requirements for usage. You are free to develop your application using any desired tools on any operating platform.

## <span id="page-7-2"></span>**1.2 Software Development Kit (SDK)**

The Software Development Kit, which includes this document, provides the guidance for developing an application that can send card-based payment transactions to the Cloud9 Payment Gateway and receive the response returned by the Cloud9 Payment Gateway. The methods of communicating with the Cloud9 Payment Gateway are through Simple Object Access Protocol (SOAP).

An itemized list of the contents of the SDK includes:

- ⚫ Cloud9 PDC SDK Guide (this document)
- XML Schema (PosGatewayService.wsdl)
- SoapUI Sample XML Messages

## <span id="page-7-3"></span>**1.3 Audience**

This document is for Software Developers that need guidelines and procedures for processing transactions within the Cloud9 Payment Gateway.

## <span id="page-7-4"></span>**1.4 Simple Object Access Protocol (SOAP)**

To simplify the message specification, the Heartland Portico Gateway uses the SOAP for its message delivery. SOAP is a protocol for exchanging XML-based messages over a computer network. It provides a method of communication between applications running in different environments.

- A SOAP message is simply an XML document that contains the following elements:
- ⚫ A required **Envelope** element that identifies the XML document as a SOAP message.
- An optional Header element that contains header information.
- A required **Body** element that contains call and response information.
- An optional **Fault** element that provides information about errors that occur during the processing of a message.

All of these elements are declared in the default namespace for the SOAP envelope. For more details, refer to *<http://www.w3.org/2001/12/soap-envelope>*.

The default namespace for SOAP encoding and data types is: [http://www.w3.org/2001/12/soap-encoding.](http://www.w3.org/2001/12/soap-encoding)

## <span id="page-8-0"></span>**1.5 Connectivity**

To simplify development, the Cloud9 Payment Gateway provide a midware called PDC to communicate with Payment Gateway. The connectivity method to the Cloud9 Payment Gateway is through the Internet.

## <span id="page-8-1"></span>**1.6 Security**

Each type of message uses a secure socket connection to ensure the confidentiality of information passed between the merchant and Cloud9 Payment Exchange. By doing this, credit card information is never accessible to external entities.

## <span id="page-8-2"></span>**2. Transaction Type**

## <span id="page-8-3"></span>**2.1 Sale**

A **Sale** transaction authorizes a sale purchased. This action decreases the cardholder's limit to buy. It authorizes a transfer of funds from the cardholder's account to merchant's account.

## <span id="page-8-4"></span>**2.2 Auth**

An **Auth** transaction places a temporary hold on the customer's account. Approvals on authorizations are used later to transfer funds by Finalize or AddTip.

## <span id="page-8-5"></span>**2.3 Inquiry**

<span id="page-8-6"></span>An **Inquiry** transaction is used to query the balance amount of a card.

## **2.4 Refund**

A **Refund** transaction is used to authorize a refund to a customer's credit card account.

## <span id="page-8-7"></span>**2.5 Finalize**

<span id="page-8-8"></span>A **Finalize** transaction is used to change an Auth transaction to sale transaction.

## **2.6 AddTip**

An **AddTip** transaction is used to add an additional amount to an original transaction, Auth or Sale. If the original transaction is Auth, this operation transfers the Auth to Sale.

## <span id="page-8-9"></span>**2.7 Modify**

A **Modify** transaction is used to alter the transaction amount of an original transaction, Auth or Sale.

## <span id="page-8-10"></span>**2.8 Adjust**

A **Adjust** transaction is used to alter the transaction amount of an original transaction whether or not it has been settled, Auth or Sale.

## <span id="page-8-11"></span>**2.9 Void**

A **Void** transaction is used to cancel an authorized transaction before it has been settled.

## <span id="page-9-0"></span>**2.10 Reverse**

A **Reverse** transaction is used to cancel an authorized transaction whether or not it has been settled.

## <span id="page-9-1"></span>**2.11 Cancel**

A **Cancel** transaction is used to cancel an authorized transaction which contains same invoice number and total amount.

## <span id="page-9-2"></span>**2.12 Batch**

A **Batch** transaction is used to close the current open batch and settle it. It is supported by terminal capture only .For host capture, merchant don't need submit batch request.

## <span id="page-9-3"></span>**2.13 BatchLookup**

<span id="page-9-4"></span>A **BatchLookup** transaction is used to query batch id by batch date.

## **2.14 BatchQuery**

A **BatchQuery** transaction is used to query transaction list by batch id.

## <span id="page-9-5"></span>**2.15 UpdateCardTokenInfo**

A **UpdateCardTokenInfo** transaction is used to update card token information. It supports update ExpDate, CustomerAddress, CustomerZipCode.

## <span id="page-9-6"></span>**2.16 DeleteCardToken**

<span id="page-9-7"></span>A **DeleteCardToken** transaction is used to delete exist card token.

## **2.17 CreateCardToken**

<span id="page-9-8"></span>A **CreateCardToken** transaction is used to create card token.

## **2.18 Verify**

<span id="page-9-9"></span>A **Verify** transaction is used to judge the card is valid.

## **2.19 Register**

A **Register** transaction is used to associate Pin pad's serial number with GMID/GTID. This transaction only supported in the EMV, QuickChip endpoint.

## <span id="page-9-10"></span>**2.20 Unregister**

A **Unregister** transaction is used to unlink Pin pad's serial number from GMID/GTID and de-activate GMID/GTID. This transaction only supported in the EMV, QuickChip endpoint.

## <span id="page-9-11"></span>**2.21 GetStatus**

A **GetStatus** transaction is used to judge whether Pin pad is available. This transaction only supported in the EMV, QuickChip endpoint

## <span id="page-9-12"></span>**2.22 AskNumberQuestion**

A **AskNumberQuestion** transaction is used to get user input on the Pin pad. This transaction only supported in the EMV, QuickChip endpoint

## <span id="page-10-0"></span>**2.23 AskSelectionQuestion**

A **AskSelectionQuestion** transaction is used to get user selection results on the Pin pad. This transaction only supported in the EMV, QuickChip endpoint

## <span id="page-10-1"></span>**2.24 ShowMessage**

A **ShowMessage** transaction is used to display message on the Pin pad. This transaction only supported in the EMV, QuickChip endpoint

## <span id="page-10-2"></span>**2.25 UploadImage**

A **UploadImage** transaction is used to upload image to the Pin pad. This transaction only supported in the EMV, QuickChip endpoint

## <span id="page-10-3"></span>**2.26 SetImageList**

A **SetImageList** transaction is used to set up the index of images that need to be displayed on the Pin pad. This transaction only supported in the EMV, QuickChip endpoint

## <span id="page-10-4"></span>**2.27 UploadMessage**

A **UploadMessage** transaction is used to permanently replace built-in message in Pin pad. Even if restart the Pin pad. A reboot is required following UploadMessage. This transaction only supported in the EMV, QuickChip endpoint

## <span id="page-10-5"></span>**2.28 ResetMessage**

A **ResetMessage** transaction is used to restore built-in message in Pin pad. A reboot is required following **ResetMessage**. This transaction only supported in the EMV, QuickChip endpoint

## <span id="page-10-6"></span>**2.29 RebootDevice**

A **RebootDevice** transaction is used to restart Pin pad. This transaction only supported in the EMV, QuickChip endpoint

## <span id="page-10-7"></span>**2.30 ACH-Echeck**

A **ACH-Echeck** transaction is used to make it easier for customers to pay you.This transaction only supported in Elavon processor

## <span id="page-10-9"></span><span id="page-10-8"></span>**3. Information Overview**

## **3.1 Amount**

The Amount is calculated by the lowest denomination value of currency. For U.S./National applications, the lowest currency value is pennies and a transaction for one dollar is 100 pennies.

## <span id="page-10-10"></span>**3.2 Partial authorization**

The AllowsPartialAuth must be "Y" if the terminals support partial authorization. The Partial authorization can't be differentiated by the status field. The terminals must check AuthAmt when partial authorization is enable. If the AuthAmt is less than the amount you submit, the transaction is a partial authorization.

## <span id="page-11-0"></span>**4. Data Groups**

This chapter provides detailed information for data groups of SOAP message. A data group consists of multiple fields.

## <span id="page-11-1"></span>**4.1 Configure Group**

**NOTE:** This subgroup is used for all transactions.

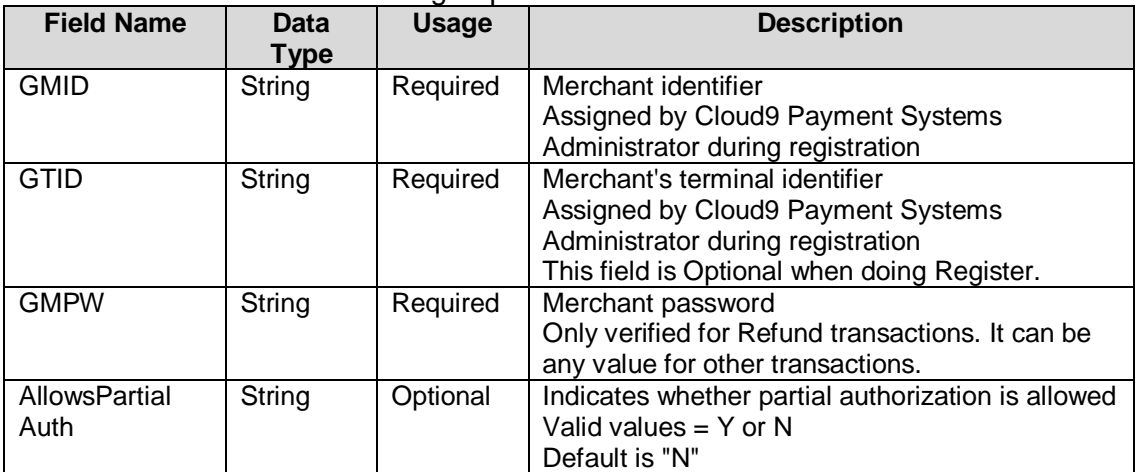

## <span id="page-11-2"></span>**4.2 Request Amount Group**

**NOTE:** This subgroup is only used for Auth/Sale/Refund/Addtip transactions.

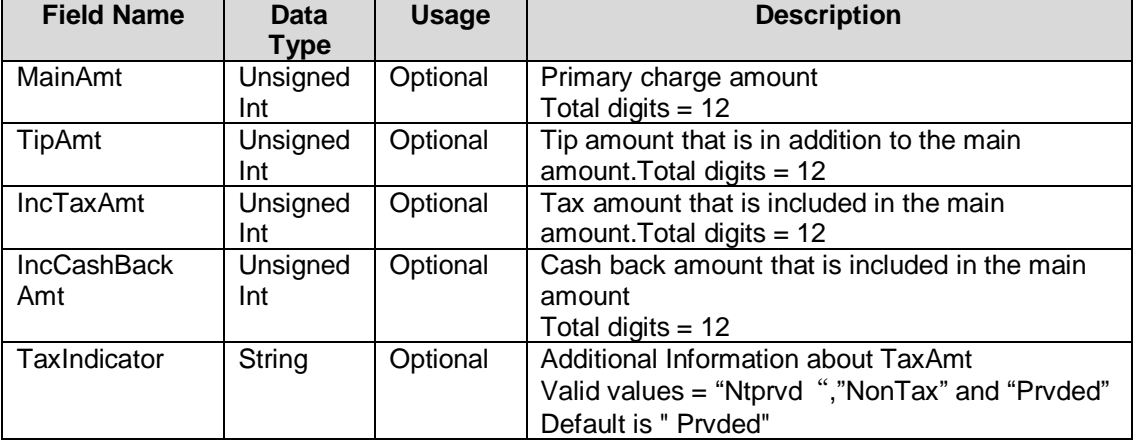

## <span id="page-11-3"></span>**4.3 Action Group**

**NOTE: This subgroup is used for all transactions.**

| <b>Field Name</b> | Data<br>Type | <b>Usage</b> | <b>Description</b>                                                                                                    |
|-------------------|--------------|--------------|----------------------------------------------------------------------------------------------------|
| TransType         | String       | Required     | <b>Transaction Type</b><br>Valid values include: Auth Sale Finalize Addtip<br>Void Reverse Refund Inquiry Modify Batch |

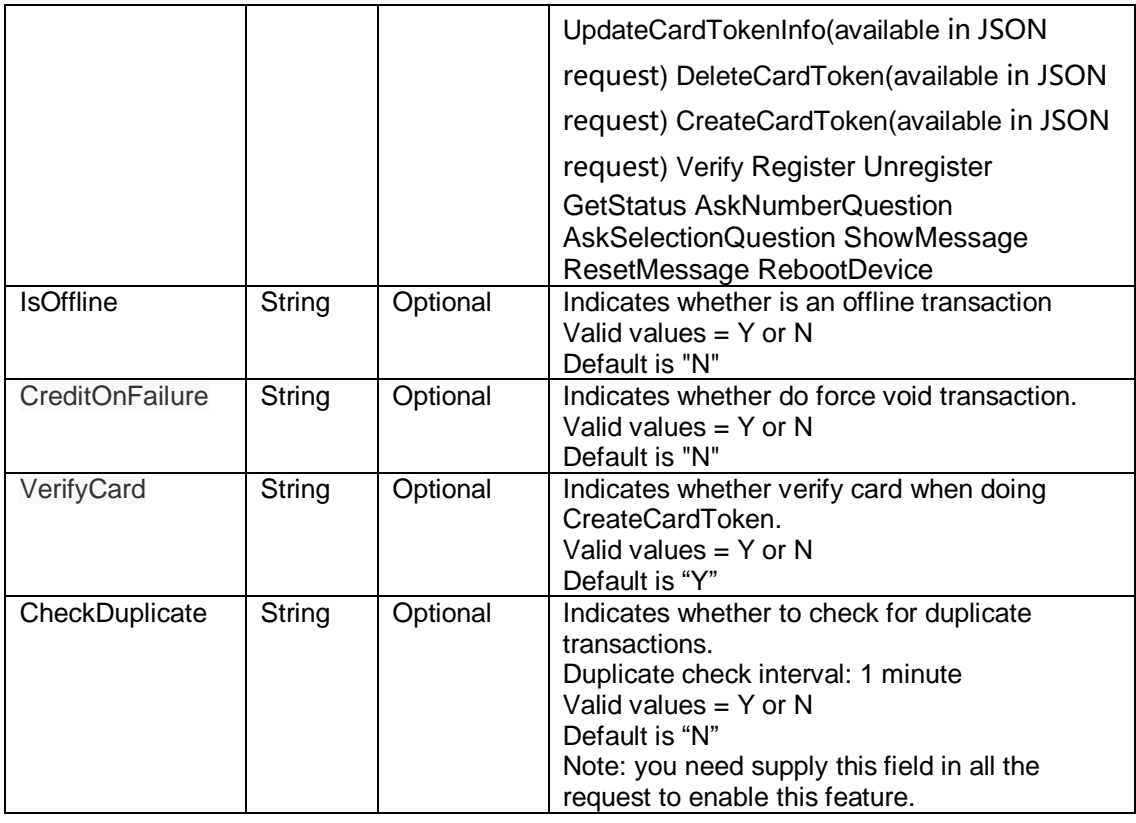

## <span id="page-12-0"></span>**4.4 Request Extend Info. Group**

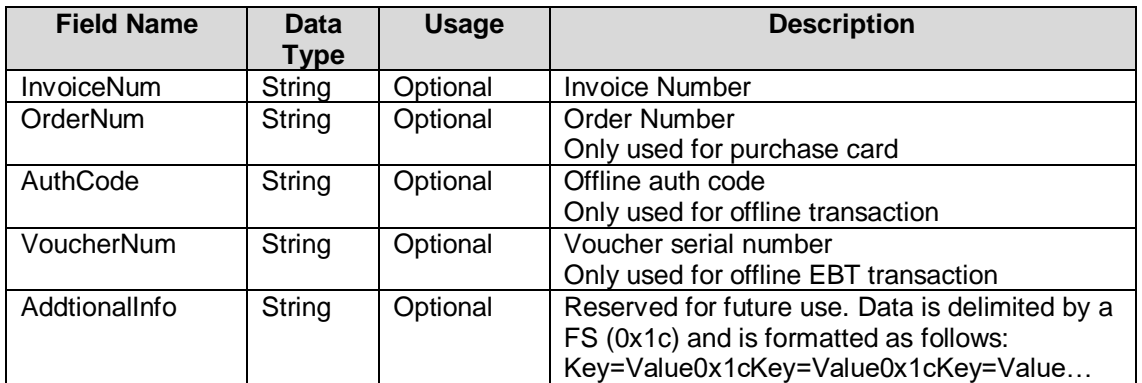

## <span id="page-12-1"></span>**4.5 Trace Group**

**NOTE:** This subgroup is used for all transactions.

| <b>Field Name</b> | Data<br>Type | <b>Usage</b> | <b>Description</b>                                                                                                    |
|-------------------|--------------|--------------|----------------------------------------------------------------------------------------------------|
| SourceTraceNum    | String       | Optional     | Source Trace number<br>Provided by the merchant and it uniquely<br>identifies a transaction.                                                                                                    |
| <b>GTRC</b>       | String       | Optional     | Gateway trace<br>It is a unique trace number assigned to a<br>transaction by Cloud9 payment and returned in<br>the response message. The POS must submit<br>it back for Void/Addtip/Finalize etc based |

<span id="page-13-0"></span>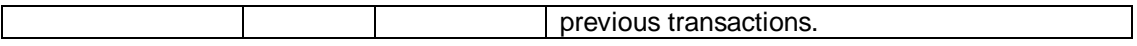

## **4.6 Request Card Info. Group**

**NOTE:** This subgroup is only used when card info is from POS, not PDC. And the item, NeedSwipeCard, must be "N".

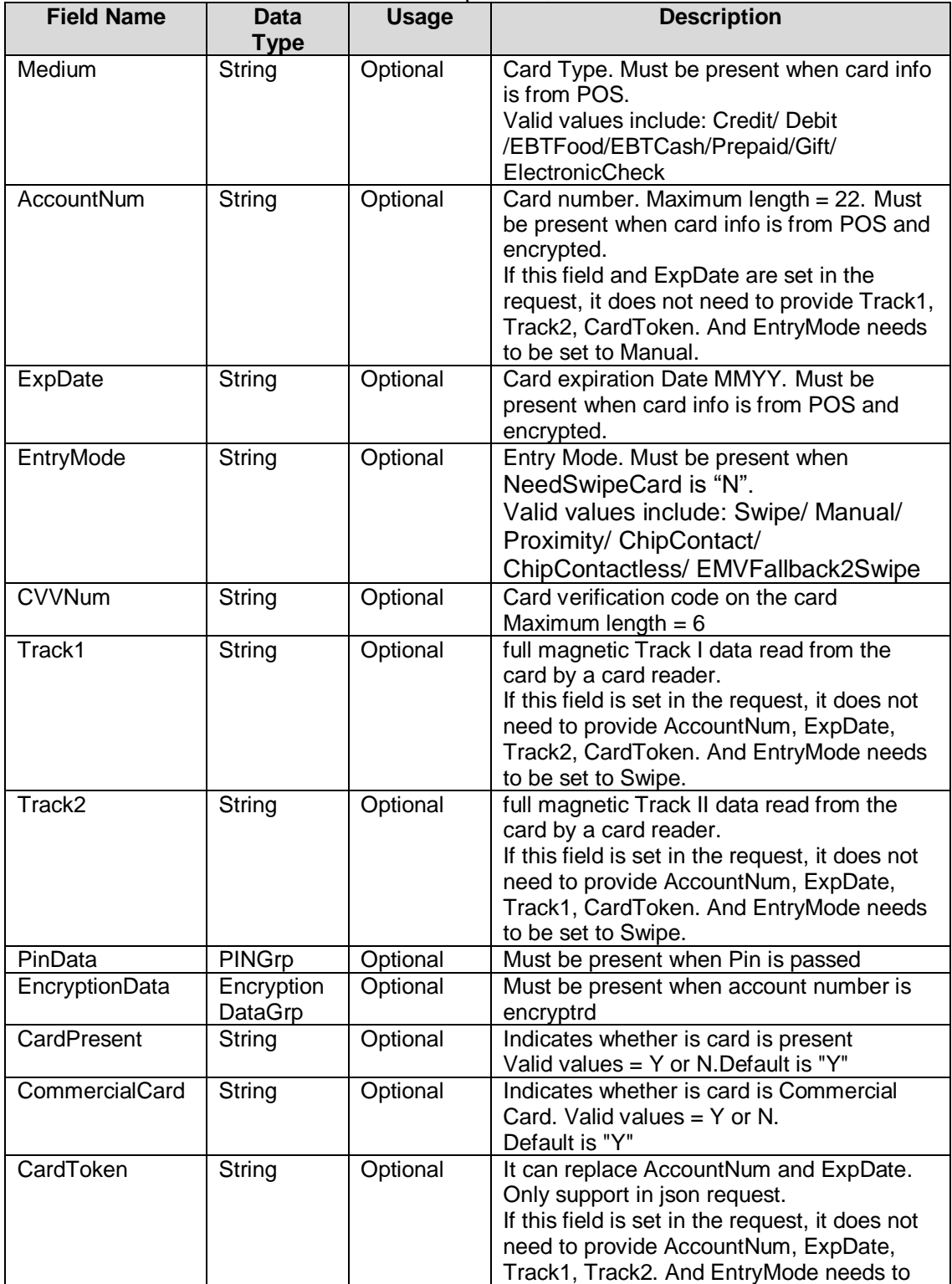

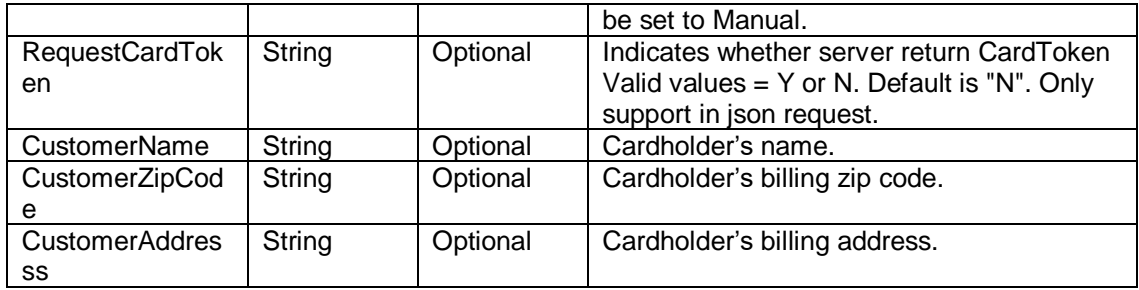

## <span id="page-14-0"></span>**4.7 Request Terminal Info. Group**

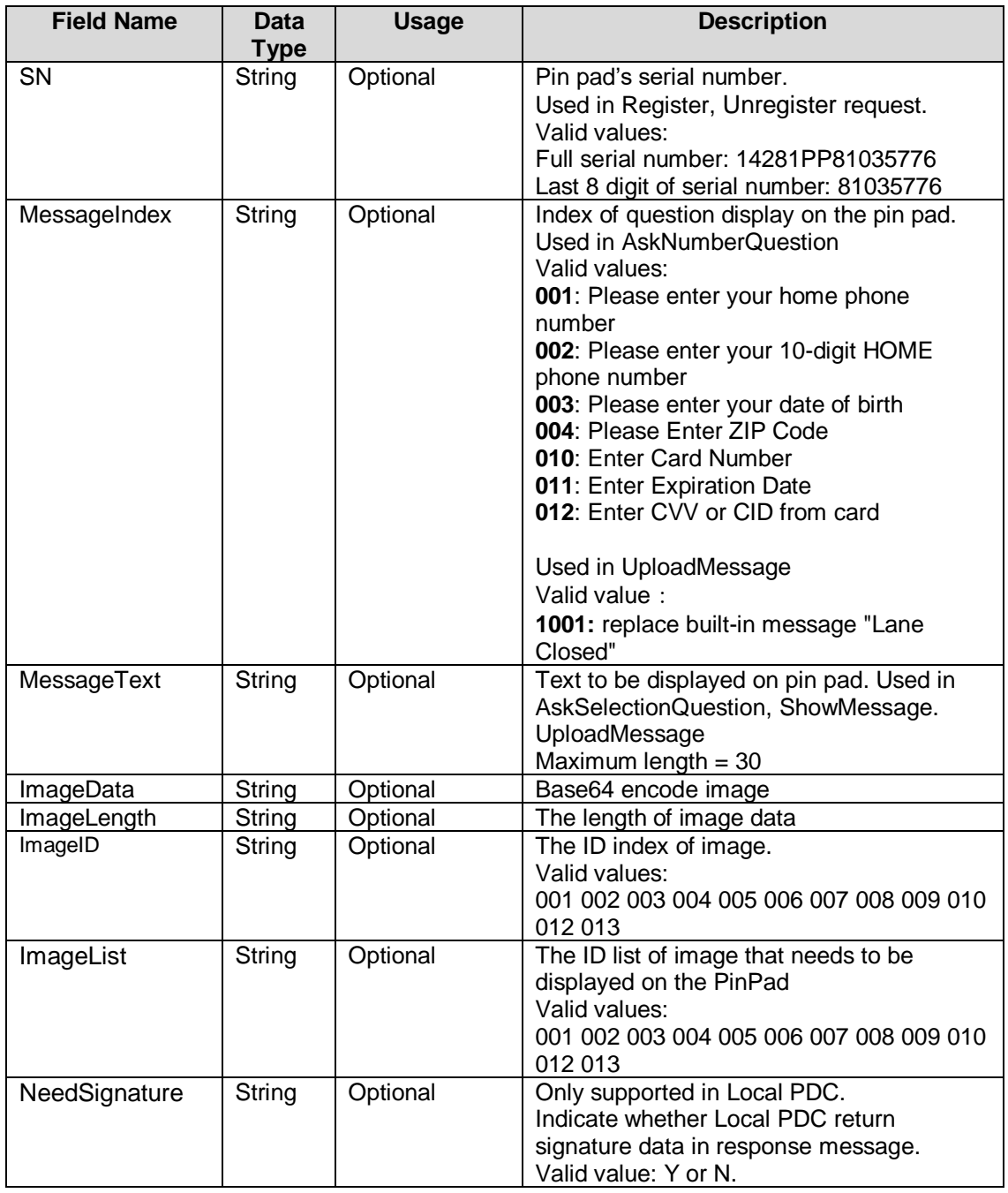

<span id="page-15-0"></span>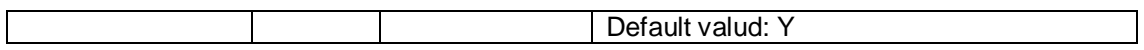

## **4.8 EMV Custom Control Pin pad**

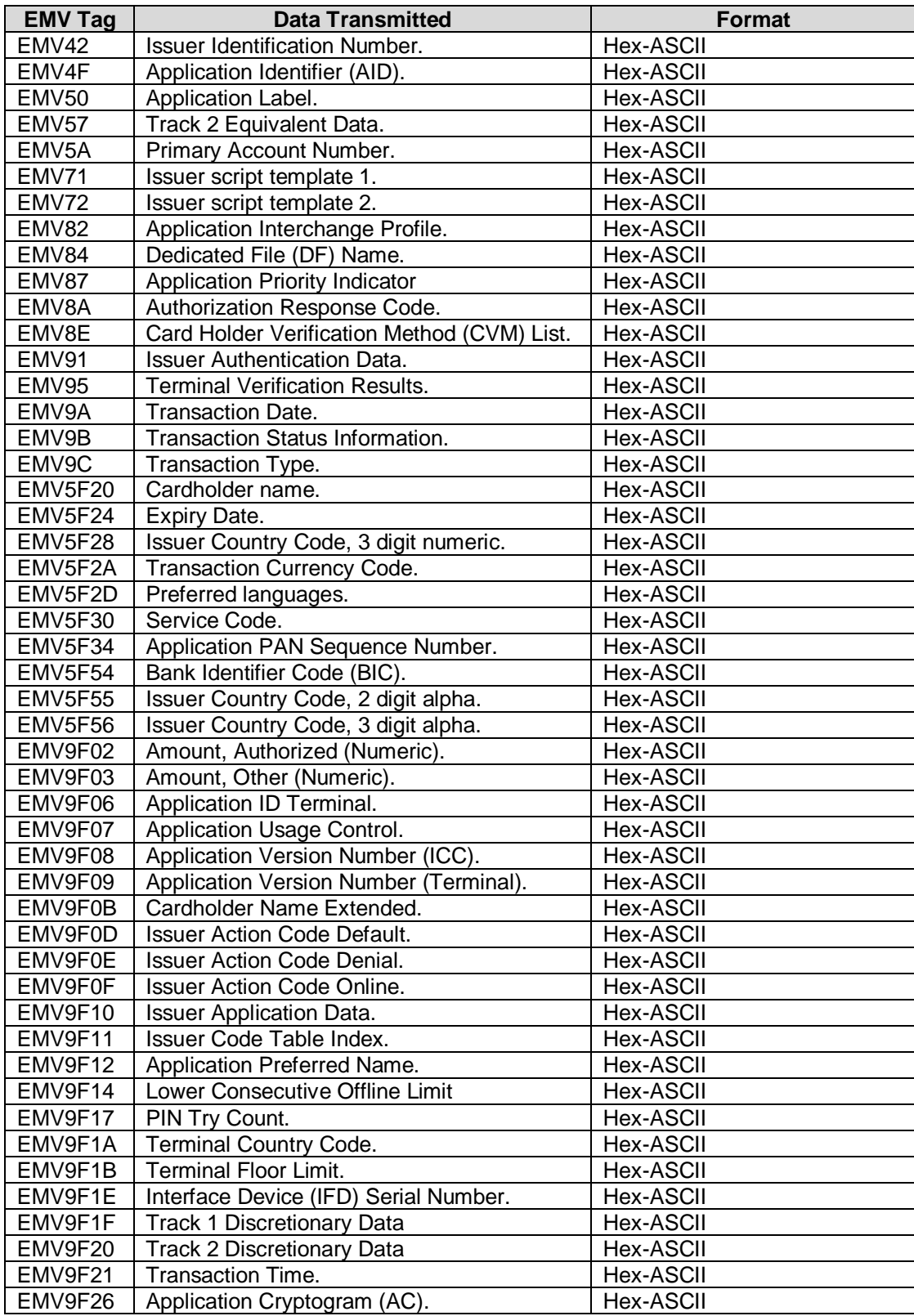

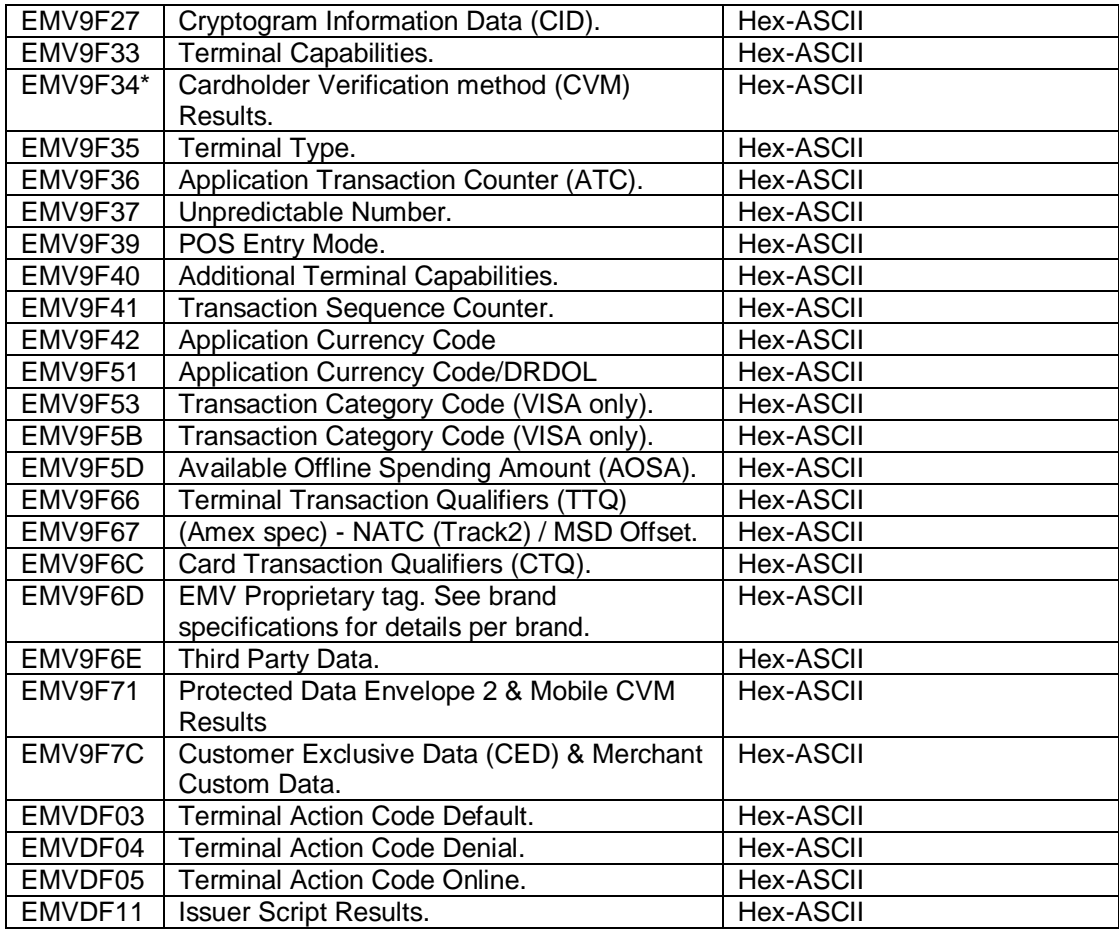

## <span id="page-16-0"></span>**4.9 Encryption Data Group**

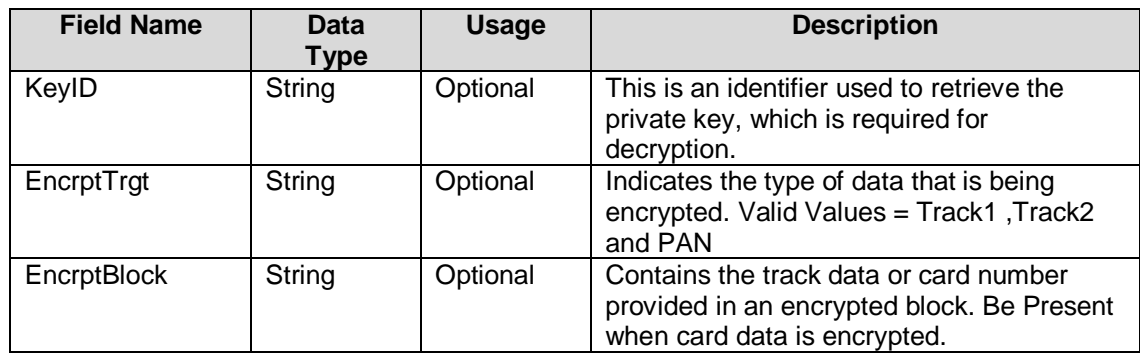

## <span id="page-16-1"></span>**4.10 PIN Group**

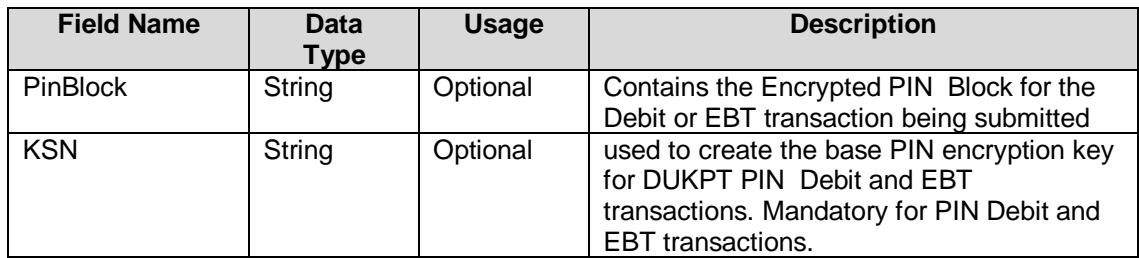

## <span id="page-17-0"></span>**4.11 Result Group**

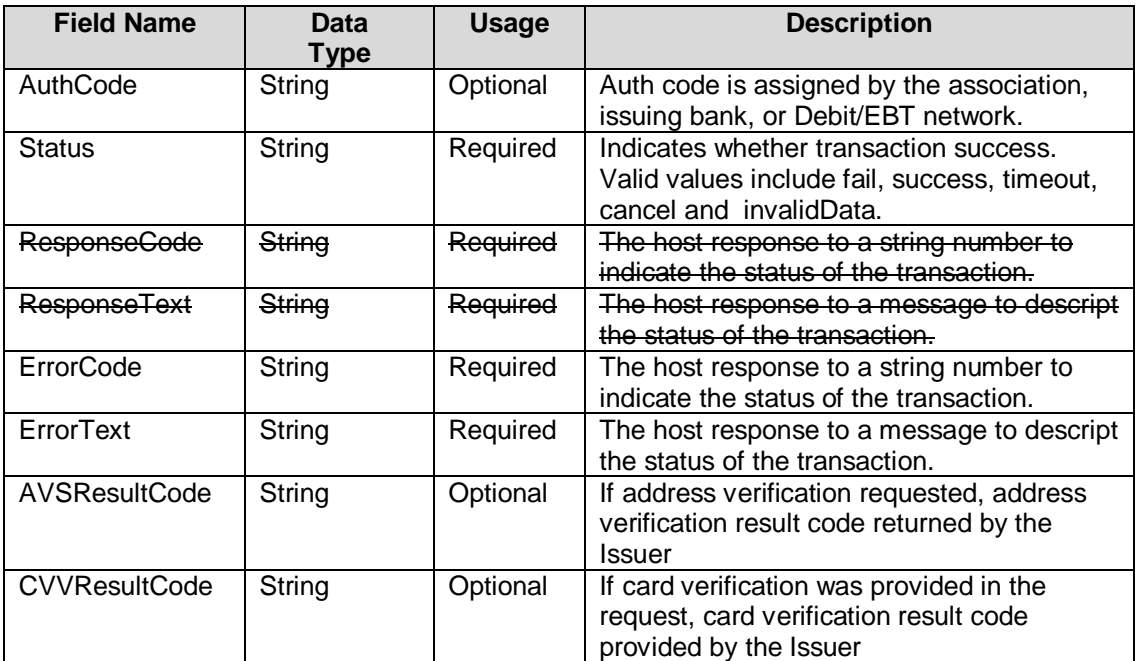

## <span id="page-17-1"></span>**4.12 Response Amount Group**

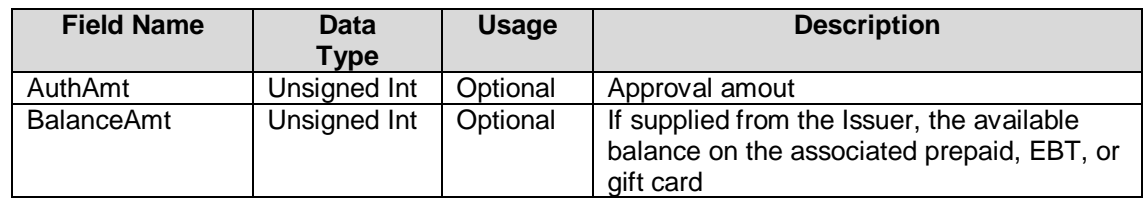

## <span id="page-17-2"></span>**4.13 Response Card Info.**

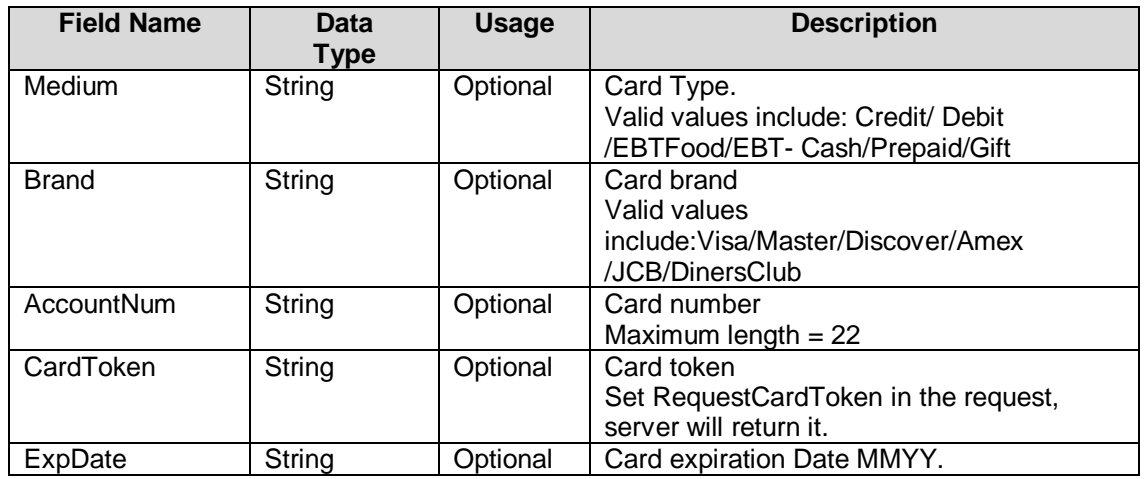

## <span id="page-17-3"></span>**4.14 Response Terminal Info.**

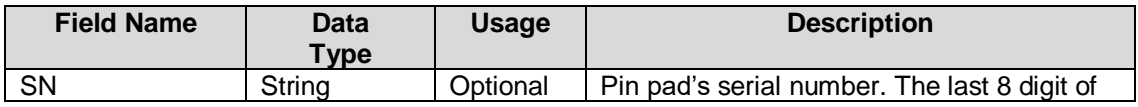

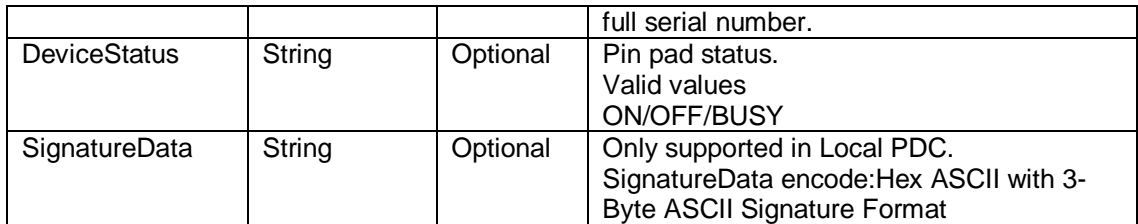

## <span id="page-18-0"></span>**4.15 Response EMV Info.**

**Please Note that not all cards return these information, depending on the card, we may only return some of them**

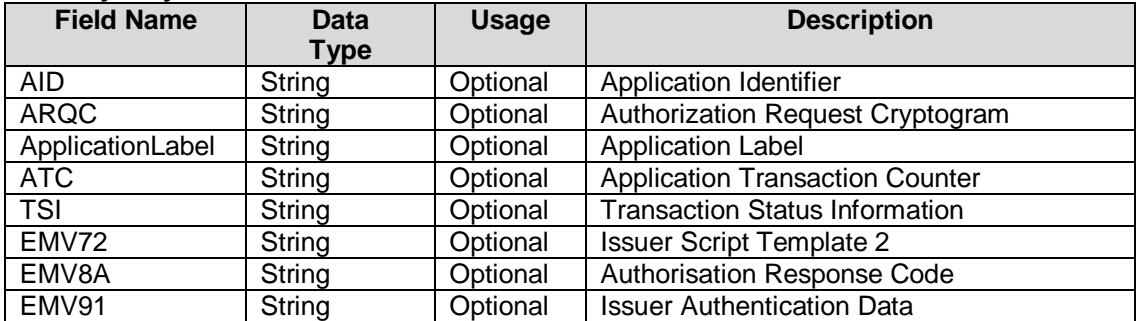

## <span id="page-18-2"></span><span id="page-18-1"></span>**5. JSON Message Sample**

## **5.1 Sale**

## <span id="page-18-3"></span>**Sale Request**

{ "GMID": "05", "GTID": "05", "GMPW": "123", "AllowsPartialAuth": "N", "MainAmt": "500", "TipAmt": "100", "InvoiceNum": "000004", "TransType": "Sale", "IsOffline": "N", "SourceTraceNum": "000004", "Medium": "Credit", "NeedSwipeCard": "Y" }

## <span id="page-18-4"></span>**Sale Response**

{ "AccountNum": "401200\*\*\*\*\*\*0016", "AuthAmt": "600", "AuthCode": "37979A", "Brand": "Visa", "EntryMode": "Swipe", "GMID": "1001395732", "GMPW": "123", "GTID": "GT1001395735", "GTRC": "c98bbe85ff8942f5b787e33e7b1b54a3", "Medium": "Credit", "ResponseCode": "00", "ResponseText": "APPROVAL", "Status": "success"

**5.2 Offline-Sale**

## <span id="page-19-1"></span><span id="page-19-0"></span>**Offline-Sale Request**

}

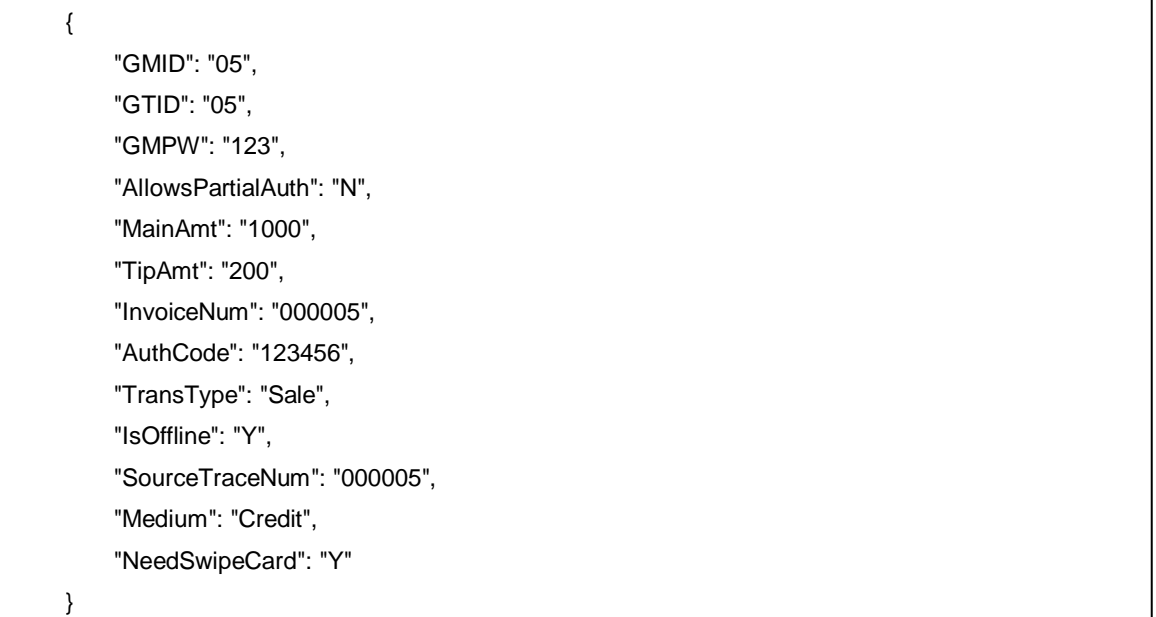

## <span id="page-20-0"></span>**Offline-Sale Response**

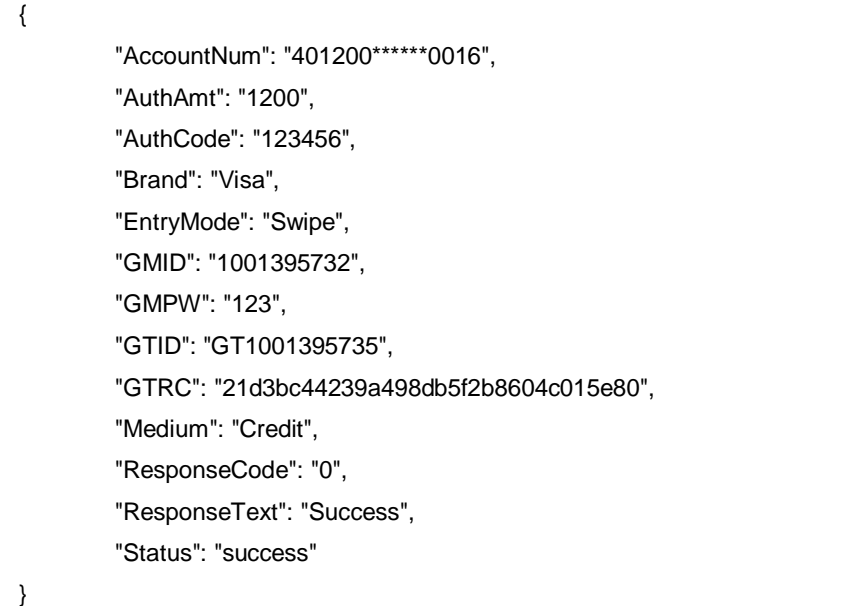

## **5.3 Sale (Card Info. From POS)**

## <span id="page-20-2"></span><span id="page-20-1"></span>**Sale Request with AccountNum**

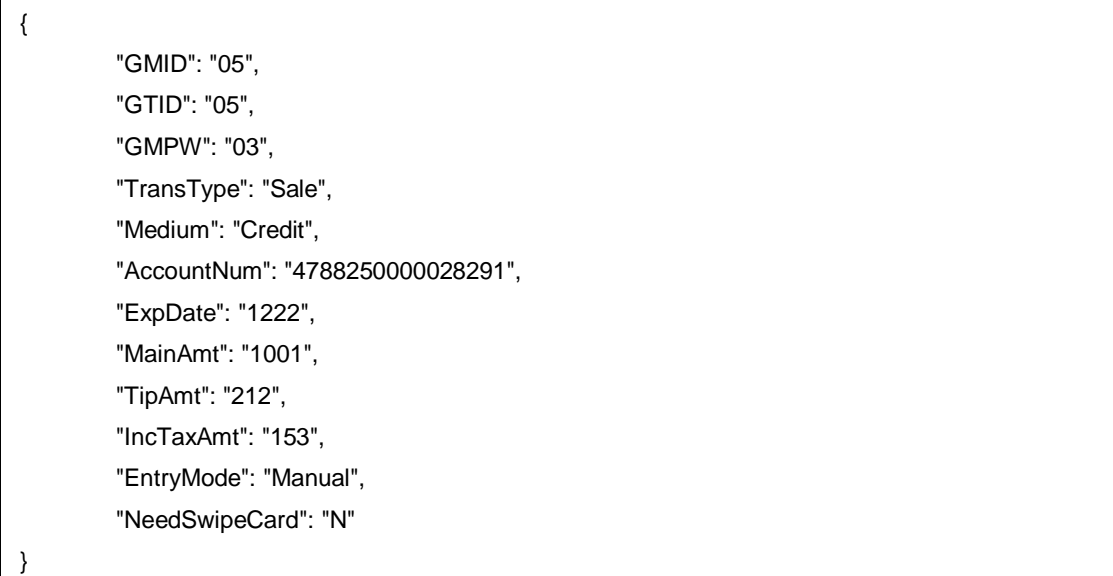

#### <span id="page-21-0"></span>5.3.2 **Sale Response with AccountNum**

{ "AccountNum": "478825\*\*\*\*\*\*8291", "AuthAmt": "1213", "AuthCode": "TAS110", "Brand": "Visa", "ErrorCode": "000", "ErrorText": "APPROVAL TAS110 ", "ExpDate": "1222", "GMID": "05", "GMPW": "03", "GTID": "05", "GTRC": "1b9d6a04dab84eda9aacc051c1e10ac6", "Medium": "Credit", "ResponseCode": "00", "ResponseText": "APPROVAL TAS110 ", "Status": "success" }

#### <span id="page-21-1"></span>**Sale Request with TrackData**

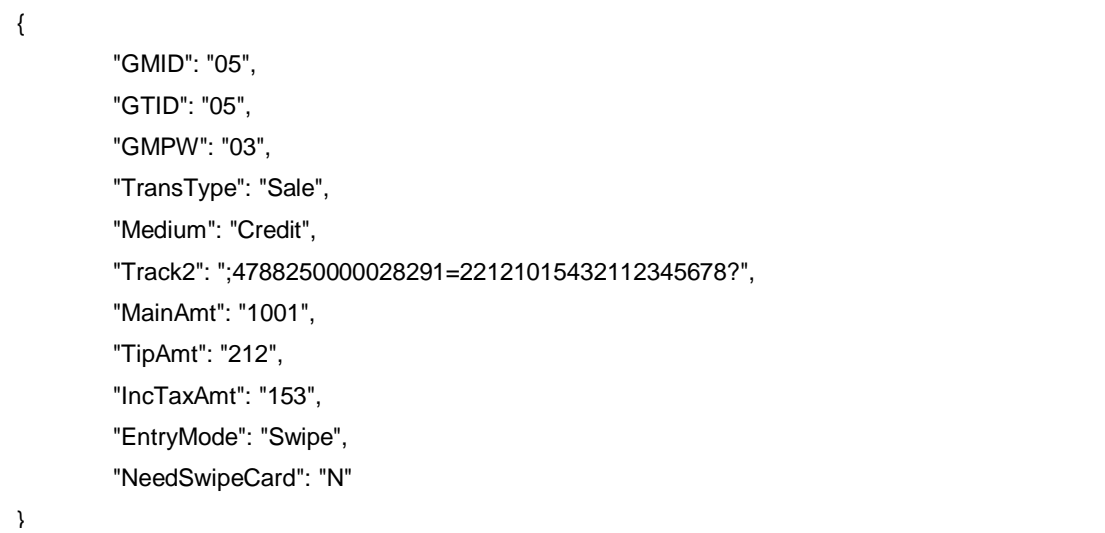

### <span id="page-21-2"></span>**Sale Response with TrackData**

"AccountNum": "478825\*\*\*\*\*\*8291", "AuthAmt": "1213", "AuthCode": "TAS116", "Brand": "Visa", "ErrorCode": "000", "ErrorText": "APPROVAL TAS116 ", "ExpDate": "1222", "GMID": "05", "GMPW": "03", "GTID": "05", "GTRC": "bff1000f88a0415cbd9ae0c2239ed97d", "Medium": "Credit", "ResponseCode": "00", "ResponseText": "APPROVAL TAS116 ", "Status": "success"

## **5.4 Sale (Card Token)**

#### <span id="page-22-1"></span><span id="page-22-0"></span> $5.4.1$ **Sale Request**

{

}

{

}

"GMID": "05", "GTID": "05", "GMPW": "03", "TransType": "Sale", "Medium": "Credit", "CardToken": "51904a0c96c14887a4044170229ee5c3", "MainAmt": "1001", "TipAmt": "212", "IncTaxAmt": "153", "EntryMode": "Manual", "NeedSwipeCard": "N"

#### <span id="page-23-0"></span> $5.4.2$ **Sale Response**

{

}

{

}

```
"AccountNum": "401200******5439",
"AuthAmt": "1213",
"AuthCode": "TAS119",
"Brand": "Visa",
"CardToken": "51904a0c96c14887a4044170229ee5c3",
"ErrorCode": "000",
"ErrorText": "EXACT MATCH ",
"ExpDate": "1220",
"GMID": "05",
"GMPW": "03",
"GTID": "05",
"GTRC": "3bd7701791494201b325d6cd594b8df3",
"Medium": "Credit",
"ResponseCode": "00",
"ResponseText": "EXACT MATCH ",
"Status": "success"
```
## **5.5 Auth**

<span id="page-23-2"></span><span id="page-23-1"></span> $5.5.1$ **Auth Request**

> "GMID": "05", "GTID": "05", "GMPW": "123", "AllowsPartialAuth": "N", "MainAmt": "500", "TransType": "Auth", "IsOffline": "N", "SourceTraceNum": "000002", "NeedSwipeCard": "Y"

## <span id="page-24-0"></span>5.5.2 Auth Response

F

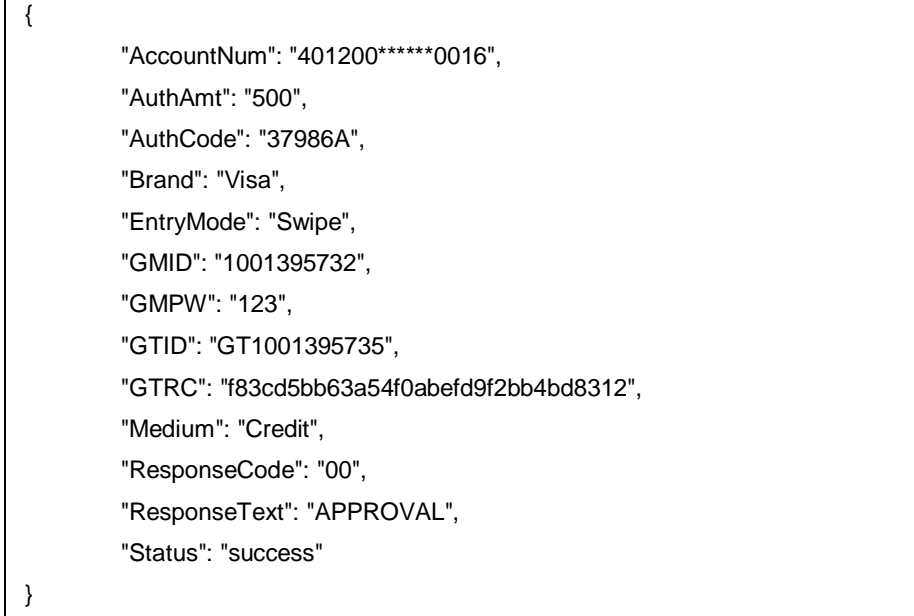

## **5.6 Inquiry**

#### <span id="page-24-2"></span><span id="page-24-1"></span>5.6.1 **Inquiry Request**

{

}

"GMID": "05", "GTID": "05", "GMPW": "123", "AllowsPartialAuth": "N", "TransType": "Inquiry", "IsOffline": "N", "SourceTraceNum": "000001", "NeedSwipeCard": "Y"

#### <span id="page-25-0"></span>**Inquiry Response**  $5.6.2$

{ "AccountNum": "401200\*\*\*\*\*\*0016", "AuthAmt": "0", "AuthCode": "BALINQ", "EntryMode": "Swipe", "GMID": "1001396276", "GMPW": "123", "GTID": "GT1001396279", "GTRC": "85197eef8b654fb9bb09c8922848221f", "Medium": "Debit", "ResponseCode": "00", "ResponseText": "000000443322 ", "Status": "success" }

## **5.7 Refund**

<span id="page-25-2"></span><span id="page-25-1"></span>5.7.1 Refund Request

{ "GMID": "05", "GTID": "05", "GMPW": "123", "AllowsPartialAuth": "N", "MainAmt": "1000", "TransType": "Refund", "IsOffline": "N", "OrderNum": "000005", "SourceTraceNum": "000033", "NeedSwipeCard": "Y" }

#### <span id="page-26-0"></span> $5.7.2$ **Refund Response**

{ "AccountNum": "401200\*\*\*\*\*\*0016", "AuthAmt": "1000", "AuthCode": "273348", "Brand": "Visa", "EntryMode": "Swipe", "GMID": "1001395732", "GMPW": "123", "GTID": "GT1001395735", "GTRC": "3ee1df6b787c452aa5a96db0a50f0567", "Medium": "Credit", "ResponseCode": "0", "ResponseText": "Success", "Status": "success" }

## <span id="page-26-1"></span>**5.8 Finalize**

#### <span id="page-27-0"></span> $5.8.1$ **Finalize Request**

{

}

"GMID": "05", "GTID": "GT1001395979", "GMPW": "03", "GTRC": "3087c11f59144d84995d681cfb838f77", "TransType": "Finalize"

## <span id="page-27-1"></span>**Finalize Response**

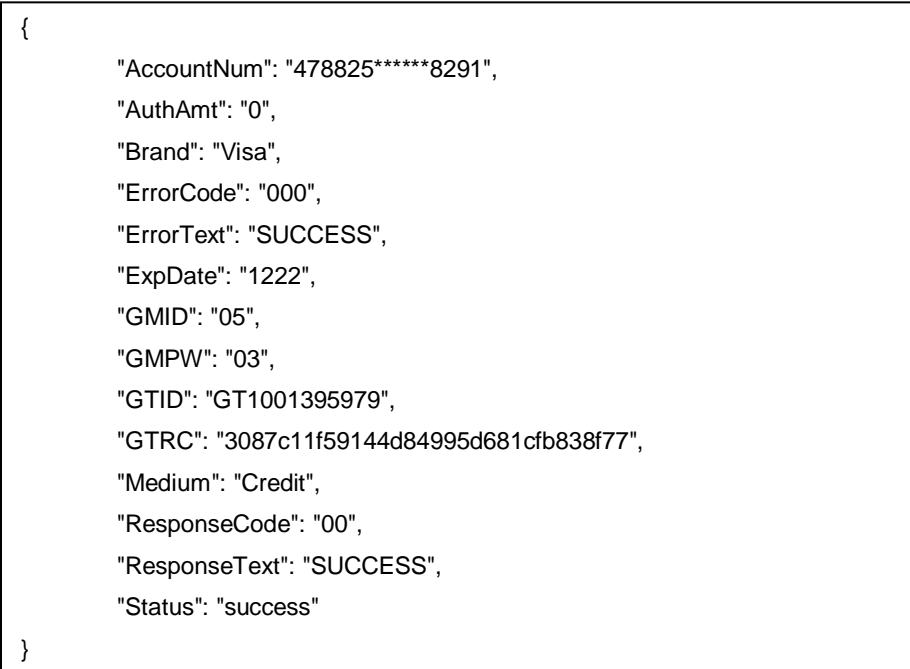

## <span id="page-27-2"></span>**5.9 AddTip**

## <span id="page-28-0"></span>**AddTip Request**

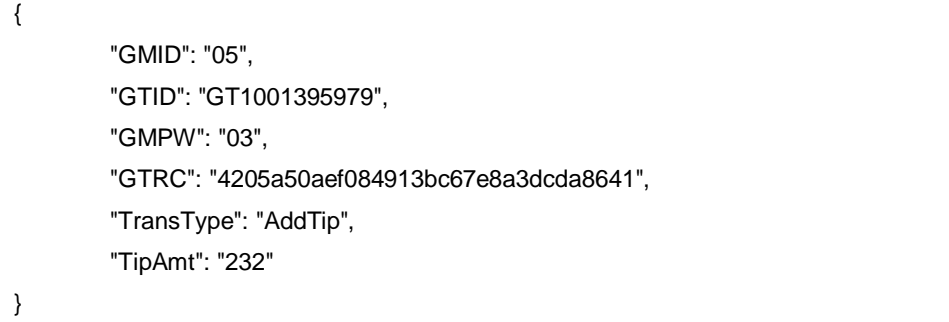

#### <span id="page-28-1"></span> $5.9.2$ **AddTip Response**

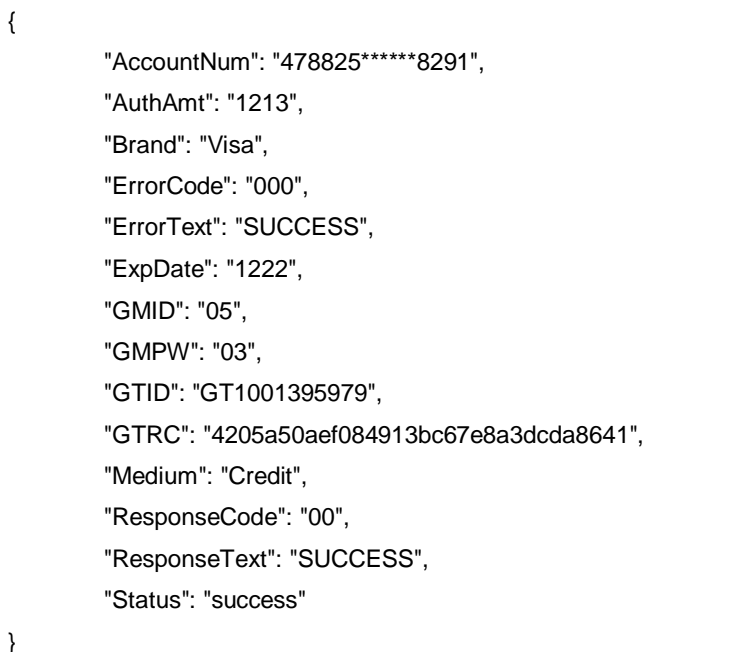

<span id="page-28-2"></span>**5.10 Void**

### <span id="page-29-0"></span>5.10.1 Void Request

{

}

{

}

"GMID": "05", "GTID": "GT1001395979", "GMPW": "03", "GTRC": "27f12974e0f242aaaa73a7651c33d21f", "TransType": "Void"

#### <span id="page-29-1"></span>5.10.2 Void Response

## "AccountNum": "478825\*\*\*\*\*\*8291", "AuthAmt": "0", "AuthCode": "TAS139", "Brand": "Visa", "ErrorCode": "000", "ErrorText": "APPROVAL TAS139 ", "ExpDate": "1222", "GMID": "05", "GMPW": "03", "GTID": "GT1001395979", "GTRC": "27f12974e0f242aaaa73a7651c33d21f", "Medium": "Credit", "ResponseCode": "00", "ResponseText": "APPROVAL TAS139 ", "Status": "success"

## <span id="page-29-2"></span>**5.11 Modify**

### <span id="page-30-0"></span>5.11.1 Modify Request

{ "GMID": "05", "GTID": "GT1001395979", "GMPW": "03", "GTRC": "e11dde4de55542e9822df7951c6a5bd0", "TransType": "Modify", "MainAmt": "1501", "TipAmt": "232", "IncTaxAmt": "193" }

#### <span id="page-30-1"></span>**Modify Response**

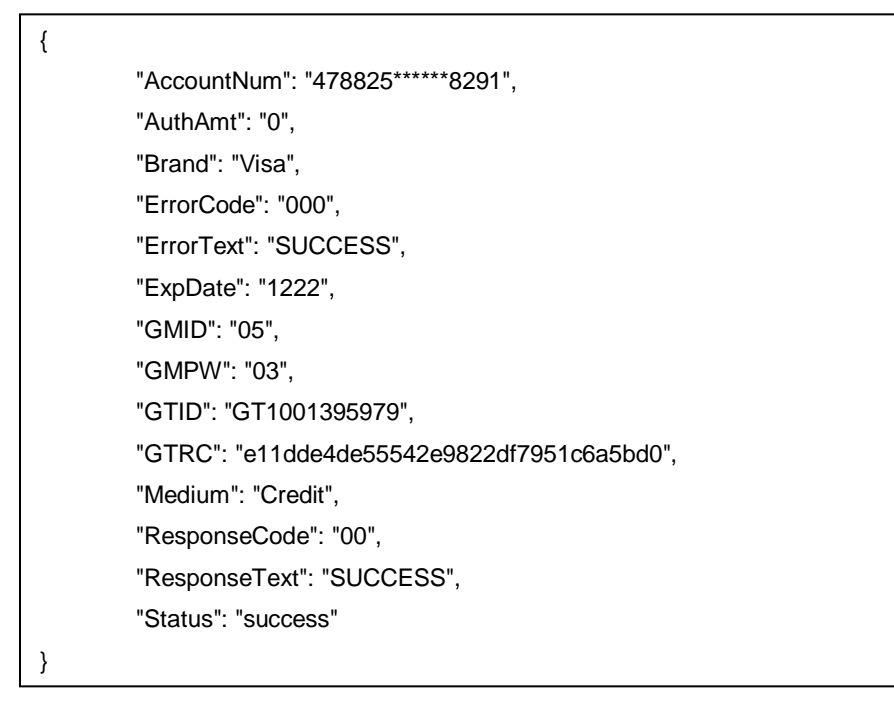

## <span id="page-30-2"></span>**5.12 Batch**

#### <span id="page-31-0"></span>**Batch Request**

{

}

"GMID": "05", "GTID": "GT1001395979", "GMPW": "03", "TransType": "Batch"

#### <span id="page-31-1"></span>**Batch Response**

{ "AuthAmt": "0", "ErrorCode": "0GB", "ErrorText": "TSYS:success\n", "GMID": "05", "GMPW": "03", "GTID": "GT1001395979", "ResponseCode": "GB", "ResponseText": "TSYS:success\n", "Status": "success" }

## <span id="page-31-2"></span>**5.13 Request Card Token**

### <span id="page-31-3"></span>**CardToken Request**

{ "GMID": "05", "GTID": "GT1001395979", "GMPW": "03", "TransType": "Sale", "Medium": "Credit", "AccountNum": "4788250000028291", "ExpDate": "1222", "MainAmt": "1001", "TipAmt": "212", "IncTaxAmt": "153", "EntryMode": "Manual", "RequestCardToken": "Y", "NeedSwipeCard": "N"

#### <span id="page-31-4"></span>**CardToken Response**

}

"AccountNum": "478825\*\*\*\*\*\*8291", "AuthAmt": "1213", "AuthCode": "TAS156", "Brand": "Visa", "CardToken": "f57ce96996f042488c38698fa0af3cb0", "ErrorCode": "000", "ErrorText": "APPROVAL TAS156 ", "ExpDate": "1222", "GMID": "05", "GMPW": "03", "GTID": "GT1001395979", "GTRC": "9010451d187e4ea1985ef59474713bb4", "Medium": "Credit", "ResponseCode": "00", "ResponseText": "APPROVAL TAS156 ", "Status": "success"

## **5.14 Update Card Token**

## <span id="page-32-1"></span>**Update CardToken Request**

{

<span id="page-32-0"></span>}

{ "GMID": "05", "GTID": "05", "GMPW": "123", "TransType": "UpdateCardTokenInfo", "CardToken": "e814324e9d0d4ccabd3d0e8f142fc21c", "ExpDate": "1219", "CustomerAddress": "8320", "CustomerZipCode": "74254" }

## <span id="page-32-2"></span>**Update CardToken Response**

"EntryModel": "Unknow", "ErrorCode": "100", "ErrorText": "No Error", "Medium": "UnknowCard", "ResponseCode": "00", "ResponseText": "No Error", "Status": "success"

{

<span id="page-33-0"></span>}

{

}

{

}

## **5.15 Delete Card Token**

### <span id="page-33-1"></span>**Delete CardToken Request**

```
"GMID": "05",
"GTID": "05",
"GMPW": "123",
"TransType": "DeleteCardToken",
"CardToken": "f2885df4d232403b8f47885da95b80ae"
```
## <span id="page-33-2"></span>**Delete CardToken Response**

"EntryModel": "Unknow", "ErrorCode": "100", "ErrorText": "No Error", "Medium": "UnknowCard", "ResponseCode": "00", "ResponseText": "No Error",

"Status": "success"

### <span id="page-33-3"></span>**5.16 Create Card Token**

## <span id="page-34-0"></span>**Create CardToken Request**

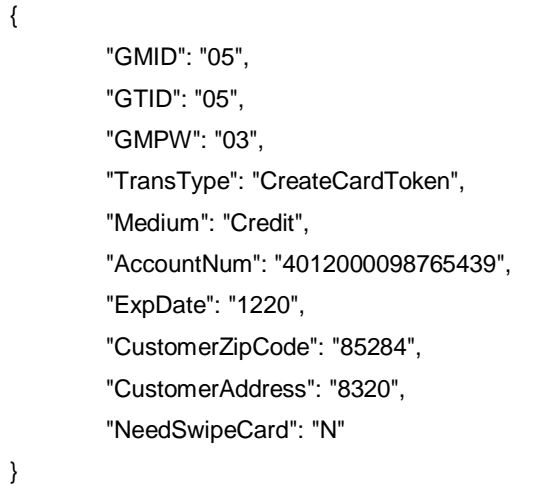

## <span id="page-34-1"></span>**Create CardToken Response**

 $\blacksquare$ 

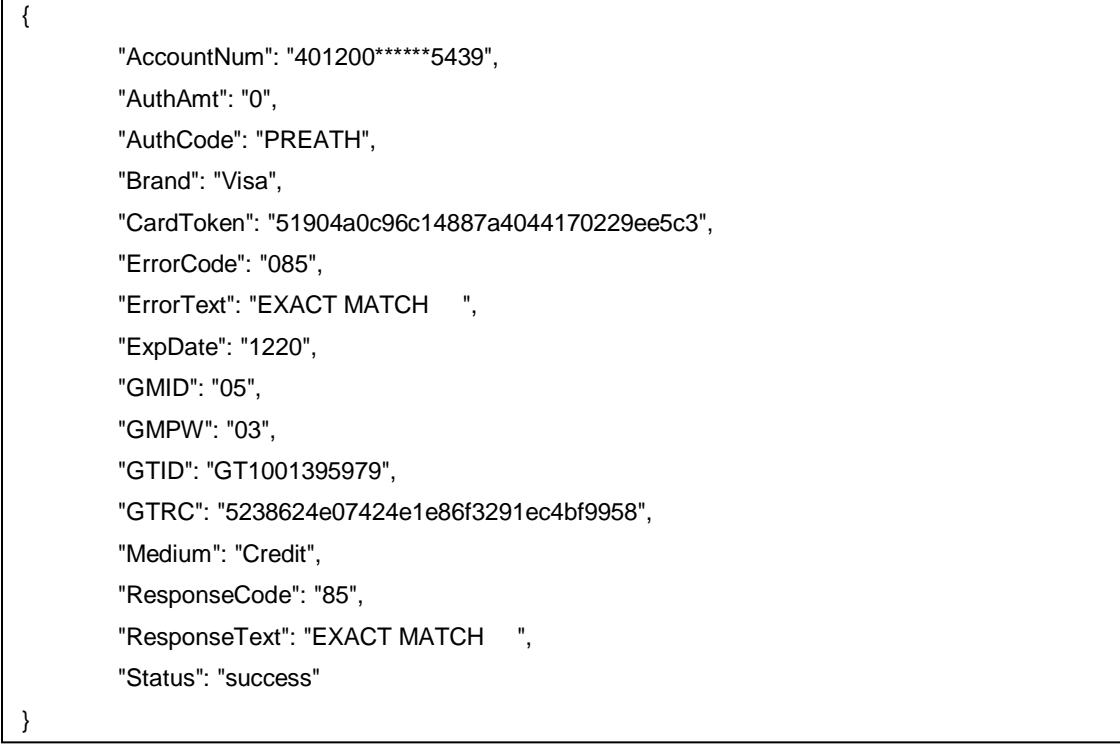

## <span id="page-34-2"></span>**5.17 Verify**

## <span id="page-35-0"></span>**Verify Request**

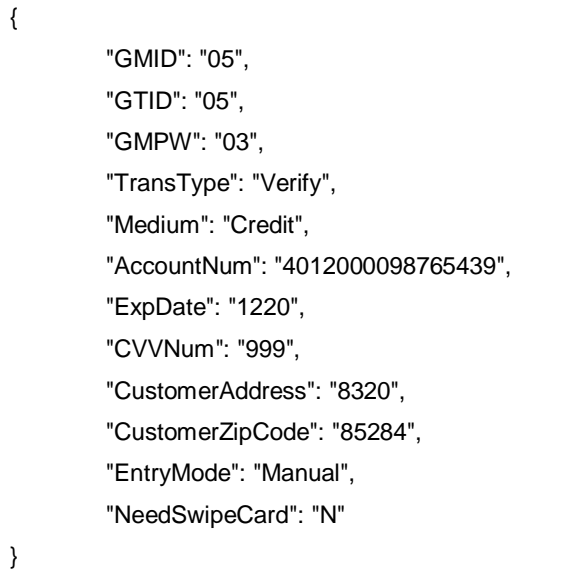

#### <span id="page-35-1"></span>**Verify Response**

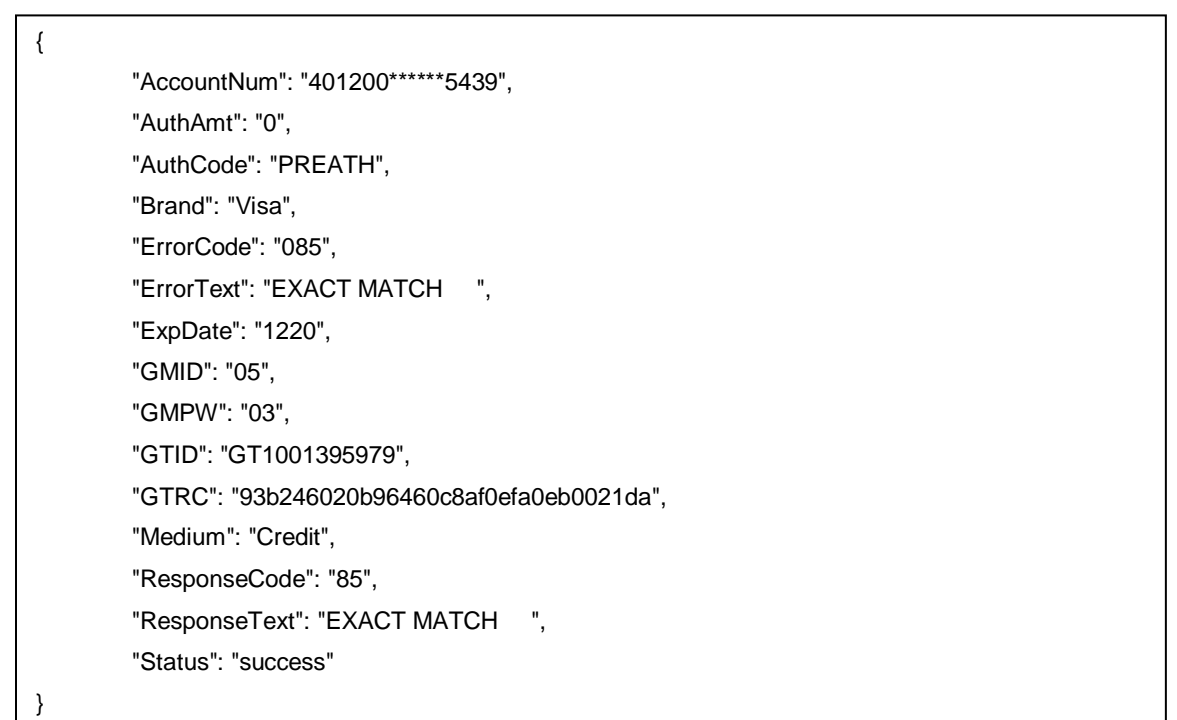

<span id="page-35-2"></span>**5.18 Register**

**If the serial number has been registered by other GMID/GTID, it will return error.**

### <span id="page-36-0"></span>**Register Request with GTID**

{

}

}

```
"GMID": "05",
"GTID": "05",
"GMPW": "123",
"TransType": "Register"
"SN": "15297PP12345678"
```
### <span id="page-36-1"></span>**Register Response with GTID**

```
{
        "ErrorCode": "100",
        "ErrorText": "No Error",
        "GMID": "05",
        "GMPW": "123",
        "GTID": "05",
        "ResponseCode": "00",
        "ResponseText": "No Error",
        "SN": "12345678",
        "Status": "success",
         "TransType": "Register"
```
- **1. If the serial number has been registered by other GMID, it will return error.**
- **2. If the serial number has been registered by other GTID corresponding to this GMID, it will return the corresponding GTID.**

#### <span id="page-37-0"></span>**Register Request without GTID**

{

}

{

}

{

}

"GMID": "05", "GMPW": "123", "TransType": "Register" "SN": "15297PP12345678"

#### <span id="page-37-1"></span>**Register Response without GTID**

"ErrorCode": "100", "ErrorText": "No Error", "GMID": "05", "GMPW": "123", "GTID": "05", "ResponseCode": "00", "ResponseText": "No Error", "SN": "12345678", "Status": "success", "TransType": "Register"

## <span id="page-37-2"></span>**5.19 Offline-Register**

#### <span id="page-37-3"></span>**Offline-Register Request**

"GMID": "05", "GTID": "05", "GMPW": "123", "TransType": "Register", "IsOffline": "Y", "SN": "15297PP12345678"

#### <span id="page-37-4"></span>**Offline-Register Response**

"ErrorCode": "100", "ErrorText": "No Error", "GMID": "05", "GMPW": "123", "GTID": "05", "ResponseCode": "00", "ResponseText": "No Error", "SN": "12345678", "Status": "success", "TransType": "Register"

{

}

{

}

{

## **5.20 Unregister**

### <span id="page-38-1"></span><span id="page-38-0"></span>**Unregister Request**

"GMID": "05", "GTID": "05", "GMPW": "03", "SN": "12345678", "TransType": "Unregister"

## <span id="page-38-2"></span>**Unregister Response**

"ErrorCode": "100", "ErrorText": "No Error", "GMID": "05", "GMPW": "03", "GTID": "05", "ResponseCode": "00", "ResponseText": "No Error", "SN": "12345678", "Status": "success"

<span id="page-38-3"></span>}

## **5.21 GetStatus**

### <span id="page-39-0"></span>**GetStatus Request**

{

}

{

}

"GMID": "05", "GTID": "05", "GMPW": "123", "TransType": "GetStatus"

#### <span id="page-39-1"></span>**GetStatus Response**

{ "DeviceStatus": "ON", "ErrorCode": "100", "ErrorText": "No Error", "GMID": "05", "GMPW": "123", "GTID": "05", "ResponseCode": "00", "ResponseText": "No Error", "SN": "12345678", "Status": "success", "TransType": "GetStatus" }

## **5.22 AskNumberQuestion**

### <span id="page-39-3"></span><span id="page-39-2"></span>**AskNumberQuestion Request**

"GMID": "05", "GTID": "05", "GMPW": "03", "MessageIndex": "010", "TransType": "AskNumberQuestion", "NeedSwipeCard": "Y"

#### <span id="page-39-4"></span>**AskNumberQuestion Response**

"ErrorCode": "100", "ErrorText": "5454545454545454", "GMID": "05", "GMPW": "03", "GTID": "05", "ResponseCode": "00", "ResponseText": "5454", "Status": "success"

{

}

## <span id="page-40-0"></span>**5.23 AskSelectionQuestion**

#### <span id="page-40-1"></span>**AskSelectionQuestion Request**

{ "GMID": "05", "GTID": "05", "GMPW": "03", "MessageText": "Are you sure?", "TransType": "AskSelectionQuestion", "NeedSwipeCard": "Y" }

### <span id="page-40-2"></span>**AskSelectionQuestion Response**

```
"ErrorCode": "100",
"ErrorText": "Y",
"GMID": "05",
"GMPW": "03",
"GTID": "05",
"ResponseCode": "00",
"ResponseText": "Y",
"Status": "success"
```
}

{

## <span id="page-40-3"></span>**5.24 ShowMessage**

## <span id="page-41-0"></span>**ShowMessage Request**

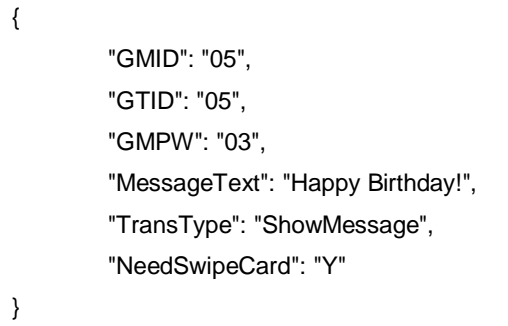

## <span id="page-41-1"></span>**ShowMessage Response**

{

}

"ErrorCode": "100", "ErrorText": "Complete", "GMID": "05", "GMPW": "03", "GTID": "05", "ResponseCode": "00", "ResponseText": "Complete", "Status": "success"

## <span id="page-41-2"></span>**5.25 Reverse**

### <span id="page-42-0"></span>**Reverse Request**

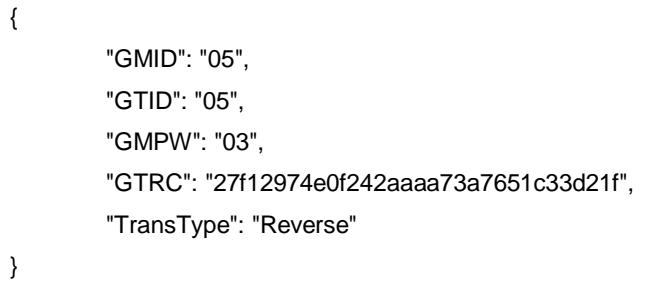

#### <span id="page-42-1"></span>**5.25.2 Reverse Response**

{

}

## "AccountNum": "478825\*\*\*\*\*\*8291", "AuthAmt": "5001", "AuthCode": "273348", "Brand": "Visa", "ErrorCode": "000", "ErrorText": "SUCCESS", "ExpDate": "1222", "GMID": "05", "GMPW": "03", "GTID": "05", "GTRC": "57b331fb6ebb4a859c49c8e919ee7858", "Medium": "Credit", "ResponseCode": "00", "ResponseText": "SUCCESS", "Status": "success"

## <span id="page-42-2"></span>**5.26 UploadImage**

### <span id="page-43-0"></span>**UploadImage Request**

```
{
    "GMID": "05",
    "GTID": "05",
    "GMPW": "03",
    "TransType": "UploadImage",
    "ImageID": "001", 
    "NeedSwipeCard": "Y", 
    "ImageData": "ABC",
    "ImageLength":"3"
}
```
### <span id="page-43-1"></span>**UploadImage Response**

```
{
   "ErrorCode": "100",
   "ErrorText": "Complete",
   "GMID": "05",
   "GMPW": "03",
   "GTID": "05",
   "ResponseCode": "00",
   "ResponseText": "Complete",
   "Status": "success"
```
## **5.27 SetImageList**

### <span id="page-43-3"></span><span id="page-43-2"></span>5.27.1 SetImageList Request

}

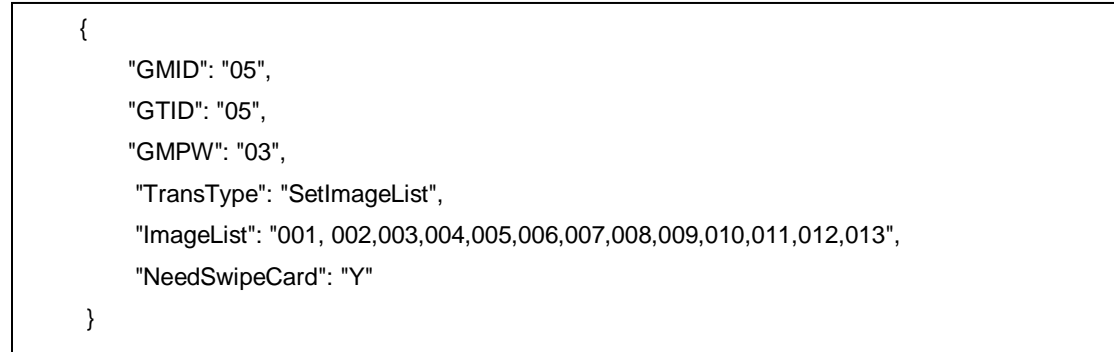

### <span id="page-44-0"></span>**5.27.2 SetImageList Response**

```
{
   "ErrorCode": "100",
   "ErrorText": "Complete",
   "GMID": "05",
   "GMPW": "03",
   "GTID": "05",
   "ResponseCode": "00",
   "ResponseText": "Complete",
   "Status": "success"
}
```
## <span id="page-44-1"></span>**5.28 UploadMessage**

### <span id="page-44-2"></span>**UploadMessage Request**

```
{
    "GMID": "05",
    "GTID": "05",
    "GMPW": "03",
    "MessageText": "Happy Birthday!!!",
    "MessageIndex":"1001",
    "TransType": "UploadMessage"
}
```
### <span id="page-44-3"></span>**UploadMessage Response**

```
{
   "ErrorCode": "100",
   "ErrorText": "Complete",
   "GMID": "05",
   "GMPW": "03",
   "GTID": "05",
   "ResponseCode": "00",
   "ResponseText": "Complete",
   "Status": "success"
}
```
## **5.29 ResetMessage**

#### <span id="page-45-1"></span><span id="page-45-0"></span>**ResetMessage Request**

{

}

{

}

"GMID": "05", "GTID": "05", "GMPW": "03", "TransType": "ResetMessage"

### <span id="page-45-2"></span>**ResetMessage Response**

```
 "ErrorCode": "100",
 "ErrorText": "Complete",
 "GMID": "05",
 "GMPW": "03",
 "GTID": "05",
 "ResponseCode": "00",
 "ResponseText": "Complete",
 "Status": "success"
```
## **5.30 RebootDevice**

#### <span id="page-45-4"></span><span id="page-45-3"></span>**RebootDevice Request**

{ "GMID": "05", "GTID": "05", "GMPW": "03", "TransType": "RebootDevice" }

### <span id="page-45-5"></span>**RebootDevice Response**

```
{
   "ErrorCode": "100",
   "ErrorText": "Complete",
   "GMID": "05",
   "GMPW": "03",
   "GTID": "05",
   "ResponseCode": "00",
   "ResponseText": "Complete",
   "Status": "success"
}
```
## <span id="page-46-0"></span>**5.31 Adjust**

### <span id="page-46-1"></span>**Adjust Request**

{ "GMID": "05", "GTID": "05", "GMPW": "03", "GTRC": "570c438f242d4a49aec25d679574eb24", "TransType": "Adjust", "MainAmt": "6736", "RequestCardToken": "Y" }

## <span id="page-46-2"></span>**Adjust Response**

{ "AccountNum": "478825\*\*\*\*\*\*8291", "AuthAmt": "1735", "AuthCode": "TAS021", "Brand": "Visa", "ErrorCode": "000", "ErrorText": "APPROVAL TAS021 ", "ExpDate": "0222", "GMID": "05", "GMPW": "03", "GTID": "05", "GTRC": "410e7dd378aa4abd89c80fc5f2b4a58f", "Medium": "Credit", "ResponseCode": "00", "ResponseText": "APPROVAL TAS021 ", "Status": "success" }

## **5.32 Cancel**

### <span id="page-47-1"></span><span id="page-47-0"></span>5.32.1 Cancel Request

 "GMID": "05", "GTID": "05", "InvoiceNum": "ABCD", "MainAmt": "1200", "TransType": "Cancel"

}

{

## <span id="page-47-2"></span>**Cancel Response**

{

 "1000": "000000000393861", "AVSResultCode": "0",

"AccountNum": "478825\*\*\*\*\*\*8291",

"AuthAmt": "5213",

"AuthCode": "TAS908",

"Brand": "Visa",

"CardToken": "43b9daa1279148b593a011ae4e396dd9",

"EntryMode": "Manual",

"ErrorCode": "000",

"ErrorText": "APPROVAL TAS908 ",

"ExpDate": "1222",

"GTRC": "85903d7caf764f48a87e6d9a11ec2ae2",

"Medium": "Credit",

"NewGTRC": "27475b3375704574a6365f697a4186b2",

"ResponseCode": "00",

"ResponseText": "APPROVAL TAS908 ",

"Status": "success"

}

### <span id="page-49-0"></span>**5.33 Sale with EMV Data**

#### <span id="page-49-1"></span>Sale **Request**

{

 "EMV4F": "A0000000041010", "EMV50": "4d415354455243415244", "EMV57": "5413330089020045D2512201019460027F", "EMV5A": "5413330089020045", "EMV5F20": "4d54495030382d32204d434420313341", "EMV5F24": "251231", "EMV5F28": "0124", "EMV5F2A": "0840", "EMV5F2D": "656e64656672", "EMV5F30": "0201", "EMV5F34": "03", "EMV82": "5800", "EMV84": "A0000000041010", "EMV8A": "5931", "EMV8E": "0000000000000000410342031E031F00", "EMV95": "0200000000", "EMV9A": "180308", "EMV9B": "E800", "EMV9C": "00", "EMV9F02": "000000000100", "EMV9F03": "000000000000", "EMV9F06": "A0000000041010", "EMV9F07": "FF00", "EMV9F08": "0002", "EMV9F09": "0002", "EMV9F0D": "FC50A00000", "EMV9F0E": "0000000000", "EMV9F0F": "F870A49800", "EMV9F10": "0210A00000000000DAC000000000000000FF", "EMV9F11": "01", "EMV9F12": "4D617374657243617264", "EMV9F17": "02", "EMV9F1A": "0840", "EMV9F1B": "00002710", "EMV9F1E": "5054303131333731", "EMV9F20": "019460027F", "EMV9F21": "040928", "EMV9F26": "069BE98E8C0AFC69", "EMV9F27": "40", "EMV9F33": "E0F8C8", "EMV9F34": "410302", "EMV9F35": "22", "EMV9F36": "0001", "EMV9F37": "94D5D64A", "EMV9F39": "05", "EMV9F40": "F800F0A001", "EMV9F41": "00000017", "EMV9F42": "0124", "EMV9F53": "52", "EMVDF03": "FC50A8A000", "EMVDF04": "0000000000", "EMVDF05": "FC50A8F800", "EntryModel": "ChipContact", "GMID": "1001395976", "GMPW": "TSYS03", "GTID": "GT1001395979", "MainAmt": "100", "Medium": "Credit", "Track2": "5413330089020045=2512201019460027", "TransType": "Sale", "NeedSwipeCard": "N" }

#### <span id="page-50-0"></span>**Sale Response**

```
{
   "1000": "1212MCC111470 ",
   "AVSResultCode": "0",
   "AccountNum": "541333******0045",
   "AuthAmt": "100",
   "AuthCode": "VTLMC1",
   "Brand": "Master",
   "EMV1004": "1",
   "EMV72": "9F18040001860580CA9F3600",
   "EMV8A": "00",
   "EMV91": "0102030405060708",
   "EntryMode": "ChipContact",
   "ErrorCode": "000",
   "ErrorText": "APPROVAL VTLMC1 ",
   "ExpDate": "1225",
   "GTRC": "4fd839ff70494ea9bc9b5b001b368116",
   "Medium": "Credit",
   "NewGTRC": "4fd839ff70494ea9bc9b5b001b368116",
   "ResponseCode": "00",
   "ResponseText": "APPROVAL VTLMC1 ",
   "Status": "success"
}
```
## **5.34 BatchLookup**

### <span id="page-50-2"></span><span id="page-50-1"></span>BatchLookup **Request**

```
{
   "TransType": "BatchLookup",
   "GMID": "05",
   "BatchDate": "20180521"
}
```
### <span id="page-51-0"></span>**BatchLookup Response**

{ "GMID": "05", "BatchIDList": "95dc62ed861041478a02adba250bcb69", "Status": "success", "ResponseCode": "00", "ResponseText": "success", "ErrorCode": "000", "ErrorText": "success", "xMsg\_DstUName": "PgcSvcBch", "xMsg\_DstTrcNum": "151278", "xMsg\_Action": "xMsgAct\_Reply" }

## <span id="page-51-1"></span>**5.35 BatchQuery**

<span id="page-51-2"></span>**BatchQuery Request**

{ "GMID": "05", "GTID": "05", "TransType": "BatchQuery", "BatchID": "59c70d89bbf44d51b0c09609734afab1", "StartIndex": "0", "ResponseLimit": "2" }

#### <span id="page-52-0"></span>**BatchQuery Response**

```
{
 "GMID": "05",
 "GTID": "05",
   "BatchID": "59c70d89bbf44d51b0c09609734afab1",
   "TransactionList": [{
        "GTRC": "d7fe714cd7944ed0a764242be43af4f6",
        "TransactionNum": "1212MCC111992 ",
        "Brand": "Master",
        "Medium": "Credit",
        "AccountNum": "545454******5454",
        "ExpDate": "**/**",
        "TransType": "Sale",
        "AuthCode": "VTLMC1",
        "AuthTS": "1526904912",
        "FinalizeTS": "1526904912",
        "IncTaxAmt": "0",
        "IncCashBackAmt": "0",
        "TipAmt": "0",
        "AuthAmt": "100",
        "TotalAmt": "100",
        "MainAmt": "100",
        "BaseAmt": "100"
     }, {
        "GTRC": "7c59ca4a57a74d7ebf059ab4e8fd6e8e",
        "TransactionNum": "1212MCC111993 ",
        "Brand": "Master",
        "Medium": "Credit",
 "AccountNum": "545454******5454",
 "ExpDate": "**/**",
        "TransType": "Sale",
        "AuthCode": "VTLMC1",
 "AuthTS": "1526904918",
 "FinalizeTS": "1526904918",
        "IncTaxAmt": "0",
        "IncCashBackAmt": "0",
        "TipAmt": "0",
        "AuthAmt": "100",
        "TotalAmt": "100",
        "MainAmt": "100",
        "BaseAmt": "100"
     }
 ],
 "MoreTransactions": "N",
   "StartIndex": "0",
   "EndIndex": "1",
   "Status": "success",
   "ResponseCode": "00",
   "ResponseText": "success",
   "ErrorCode": "000",
   "ErrorText": "success",
   "xMsg_DstUName": "PgcSvcBch",
   "xMsg_DstTrcNum": "151285",
   "xMsg_Action": "xMsgAct_Reply"
}
```
## **5.36 ACH-Echeck**

#### <span id="page-53-1"></span><span id="page-53-0"></span>**ACH-Echeck Request**

"TransType": "Sale",

"Medium": "ElectronicCheck",

"EntryModel": "Manual",

"EleCheckServiceProvider": "ElecCheckWEB",

"EleCheckTransactionType": "EleCheckConversion",

"NeedSwipeCard": "N",

"GMID":"1001396464",

"GTID": "GT1001396467",

"GMPW": "GMPW1001396467",

"MainAmt": "2500",

"EleCheckRoutingNumber": "102000021",

"EleCheckAccountNumber": "125401754499"

}"

{

## <span id="page-54-0"></span>**ACH-Echeck Response**

```
{
"AccountNum":"T10200**************499O",
"AuthAmt":"2500",
"AuthCode":"297583",
"AuthDate":"051818",
"AuthTime":"044921",
"EntryMode":"Manual",
"ErrorCode":"000",
"ErrorText":"APPROVAL",
"GTRC":"25c638f8e8e944b082c06f2f7b00689d",
"Medium":"ElectronicCheck",
"NewGTRC":"25c638f8e8e944b082c06f2f7b00689d",
"ResponseCode":"00",
"ResponseText":"APPROVAL",
"Status":"success"
}
```
## <span id="page-54-1"></span>**6. IOS SDK**

## **6.1 initWithDelegate**

<span id="page-54-2"></span>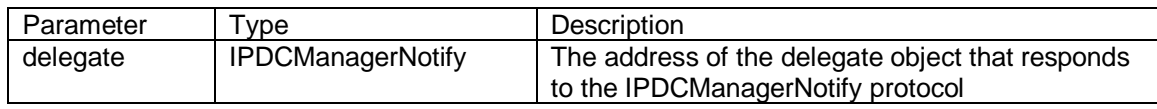

## **6.2 postTransactionToUrl**

<span id="page-54-3"></span>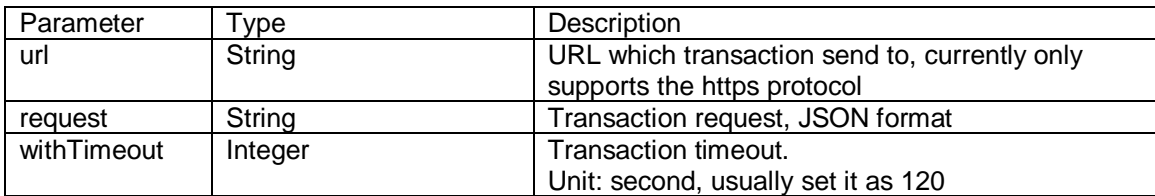

## **6.3 setProperties**

<span id="page-54-4"></span>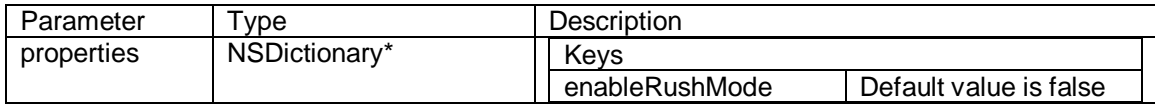

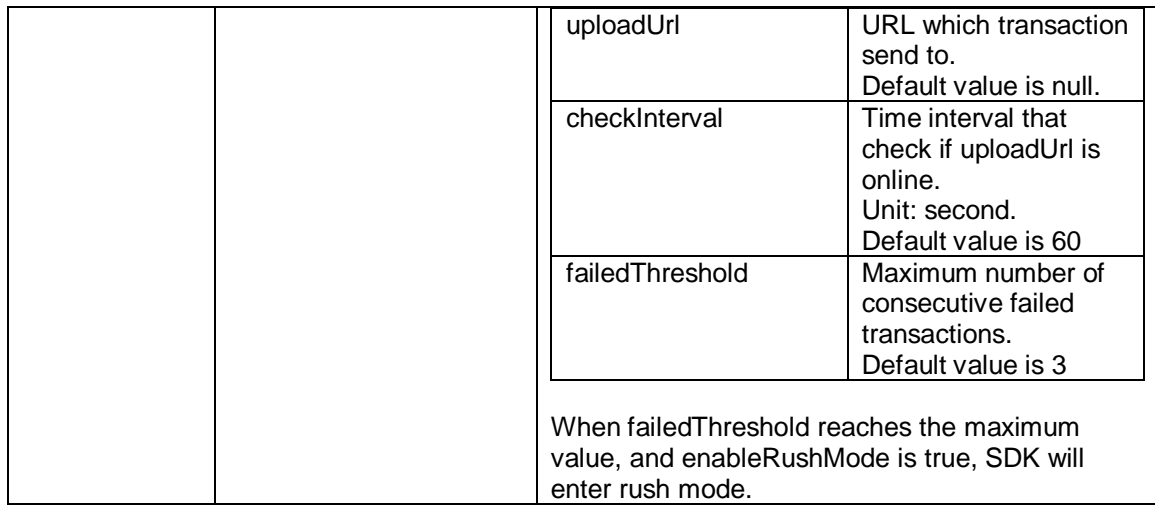

# <span id="page-55-1"></span><span id="page-55-0"></span>**7. Appendices**

## **7.1 Cloud9 server**

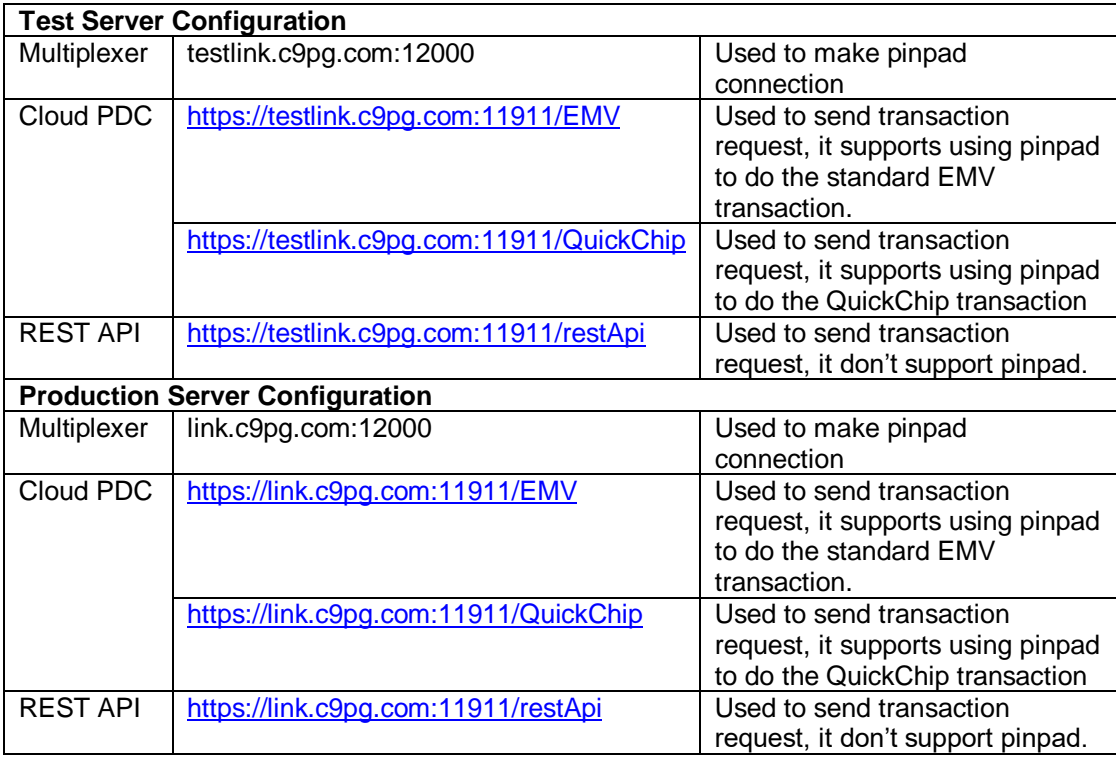

## <span id="page-55-2"></span>**7.2 Status Code**

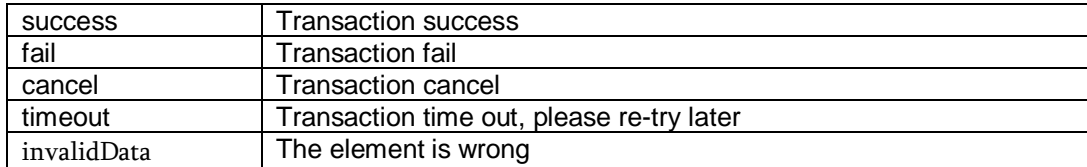

## **7.3 Error Code**

<span id="page-56-0"></span>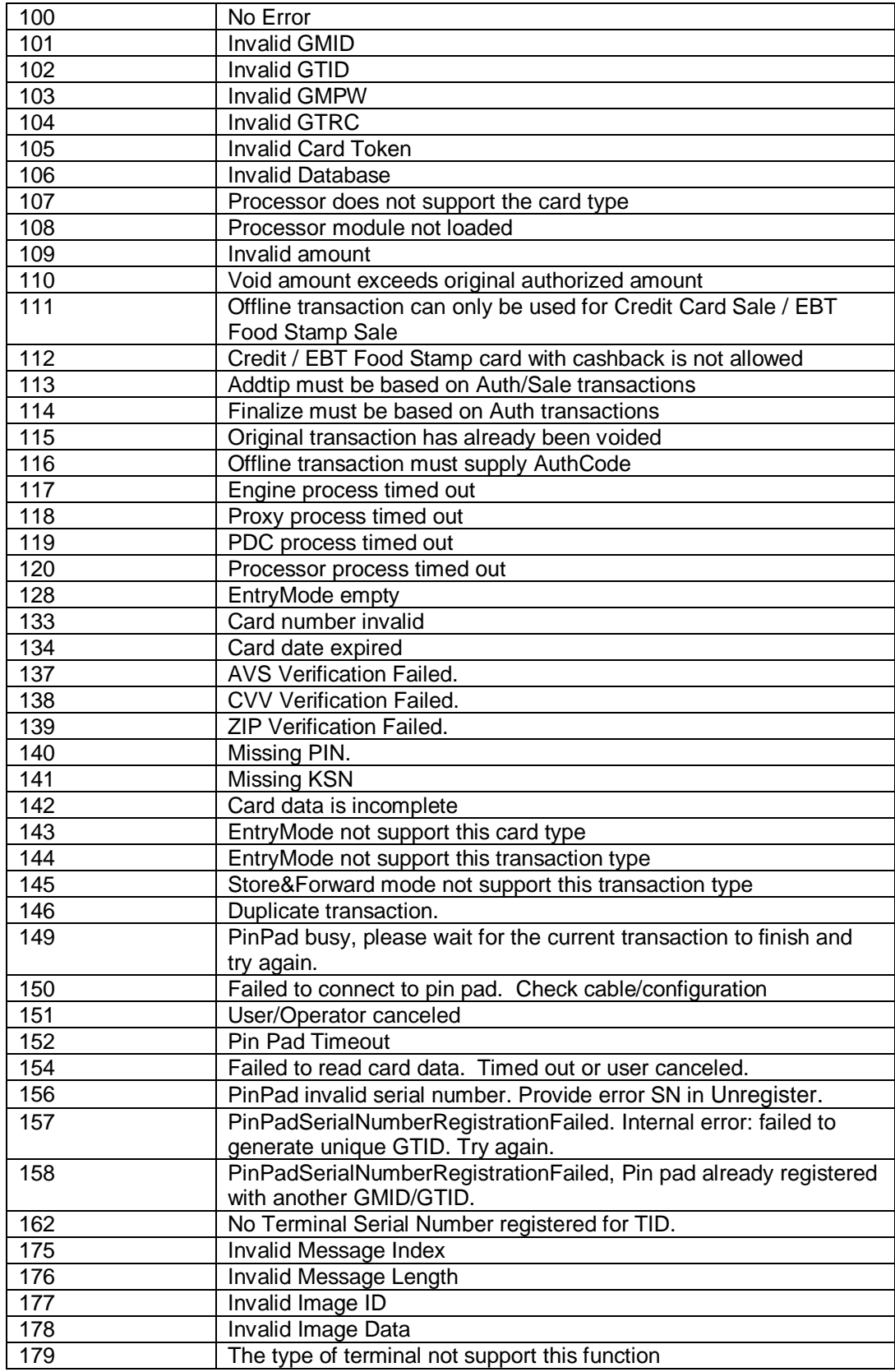

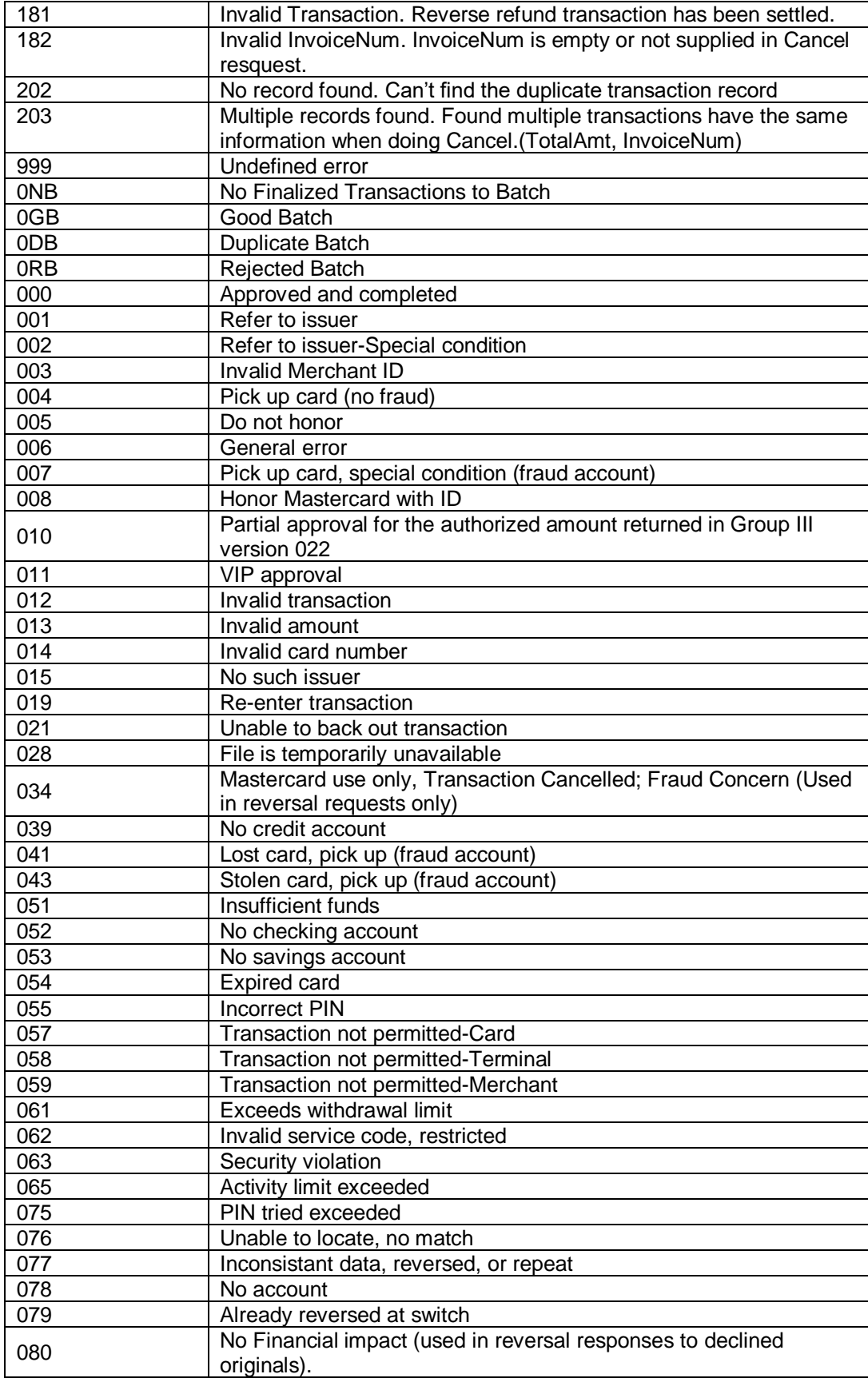

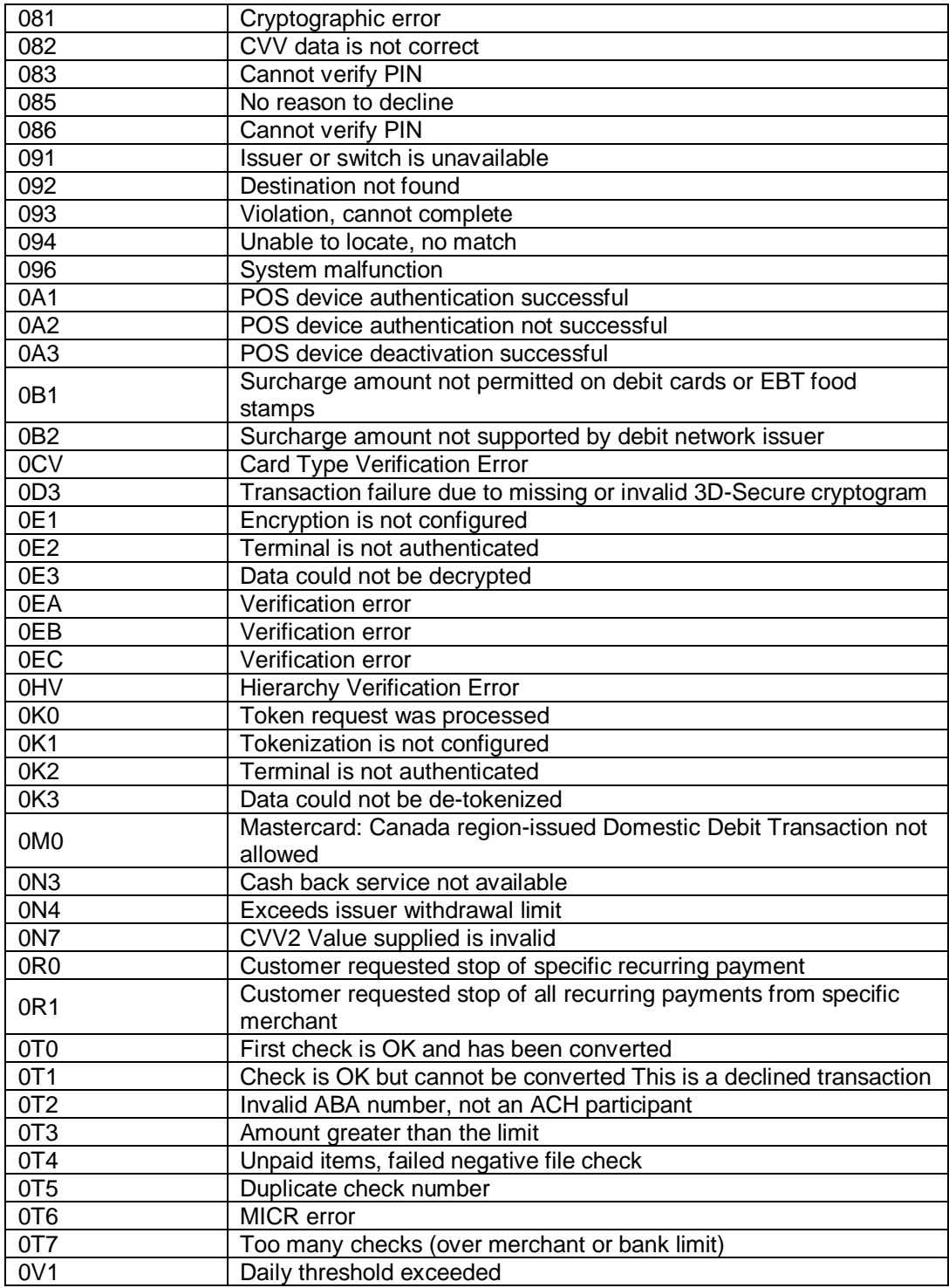

## <span id="page-58-0"></span>**7.4 Signature (Only support Local PDC)**

a) Configuration

Configuration File: C9PG\PDC\conf\com.jijesoft.gateway.pinpadNameList.ini [DeviceSupportELECSignature] iPP320=false iSC250=true

#### b) Signature Path C9PG\PDC\signature

- c) Signature Name TimeStamp\_GTRC.sig
- d) Signature Format Hex ASCII with 3-Byte ASCII Signature Format. (Refer to [DIV350779-Telium-Retail-Base-](http://cloud9paymentgateway.com/docs/Ingenico/)[Application-RBA-Developers-Guide-Rev-16.pdf,](http://cloud9paymentgateway.com/docs/Ingenico/) Page 856)

## <span id="page-59-0"></span>**7.5 Glossary**

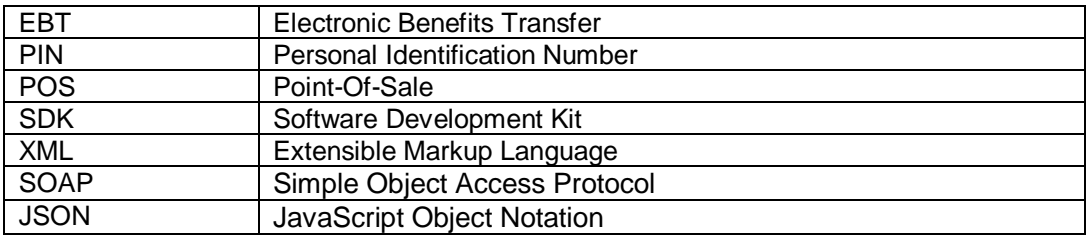